## CLEARINGHOUSE FOR FEDERAL SCIENTIFIC AND TECHNICAL INFORMATION CFSTI DOCUMENT MANAGEMENT BRANCH 410.11

### LIMITATIONS IN REPRODUCTION QUALITY

#### ACCESSION #

١

- $\boxtimes$ WE REGRET THAT LEGIBILITY OF THIS DOCUMENT IS IN PART 4. UNSATISFACTORY. REPRODUCTION HAS BEEN MADE FROM BEST AVAILABLE COPY.
- IX S2. **A** PORTION OF THE **ORIGINAL** DOCUMENT CONTAINS FINE DETAIL WHICH MAY MAKE READING OF PHOTOCOPY DIFFICULT.
	- <sup>J</sup>**3.** THE ORIGINAL DOCUMENT CONTAINS COLOR, BUT DISTRIBUTION COPIES ARE AVAILABLE IN BLACK-AND-WHITE REPRODUCTION ONLY.
- El 4. THE INITIAL DISTRIBUTION COPIES CONTAIN COLOR WHICH WILL "BE SHOWN IN BLACK-AND-WHITE WHEN IT IS NECESSARY TO REPRINT.
- 5. LIMITED SUPPLY ON HAND: WHEN EXHAUSTED, DOCUMENT WILL BE AVAILABLE IN MICROFICHE ONLY.
- **13** 6. LIMITED SUPPLY ON HAND: WHEN EXHAUSTED DOCUMENT WILL NOT BE AVAILABLE.
- **7. DOCUMENT IS AVAILABLE IN MICROFICHE ONLY.**
- 8. DOCUMENT AVAILABLE ON LOAN FROM CFSTI ( TT DOCUMENTS ONLY).

**Q9.**

PROCESSOR:

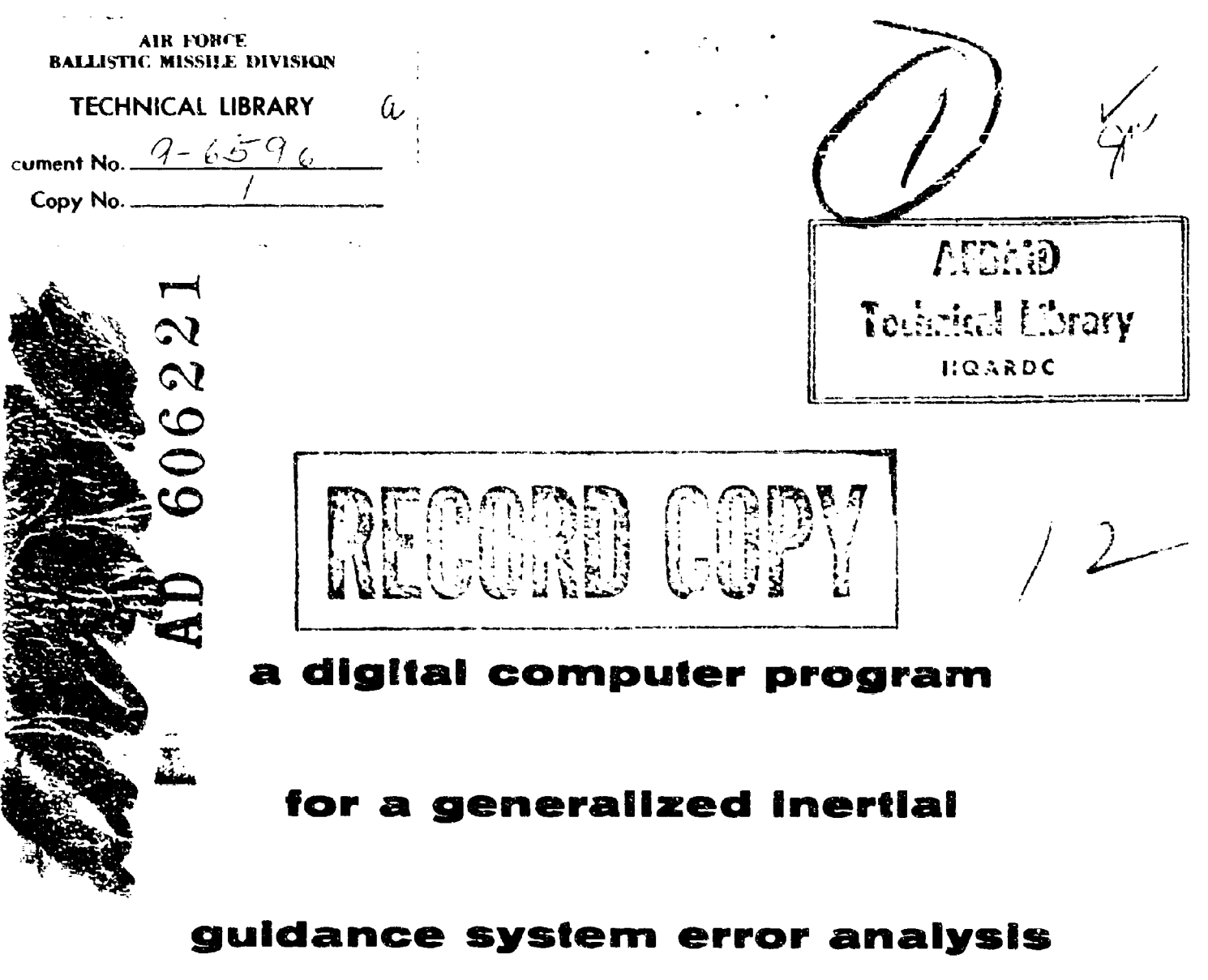

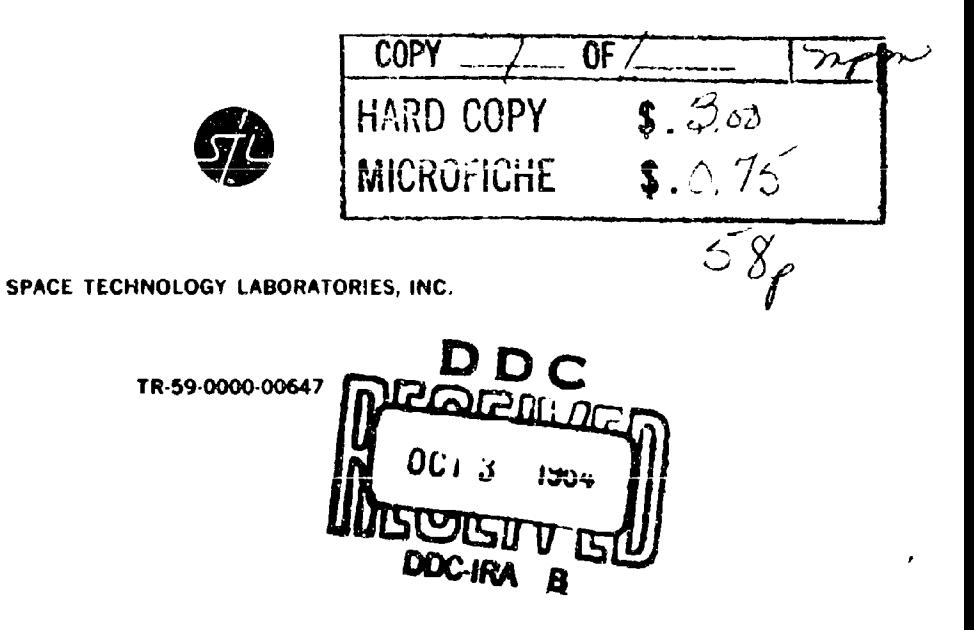

**TR -59-0000-00647** Copy of **80**

A DIGITAL *COMPULTEIt* PROGRAM FOR A GENERALIZED INERTIAL GUIDANCE SYSTEM ERROR ANALYSIS

30 March 1959

 $m - l$ D. F. Maronek

Approved:

Approved:  $7.11$ ,  $\sqrt{a_{12}}$ G. A. Harter, Manager

Inertial Guidance Department

W. T. Russell, Director Electromechanical Laboratory

**<sup>S</sup>**P **A C** E T **E C** H *N* O L O **G** Y **LA** B OR **A** T OR I **E** S, I *N* C. P. **0.** Box 95001, Los Angeles 45, California

 $\begin{array}{ll} \text{TR-59+0000-00647} \\ \text{Page-11} \end{array}$ 

 $\bullet$ 

# TABLE OF CONTENTS

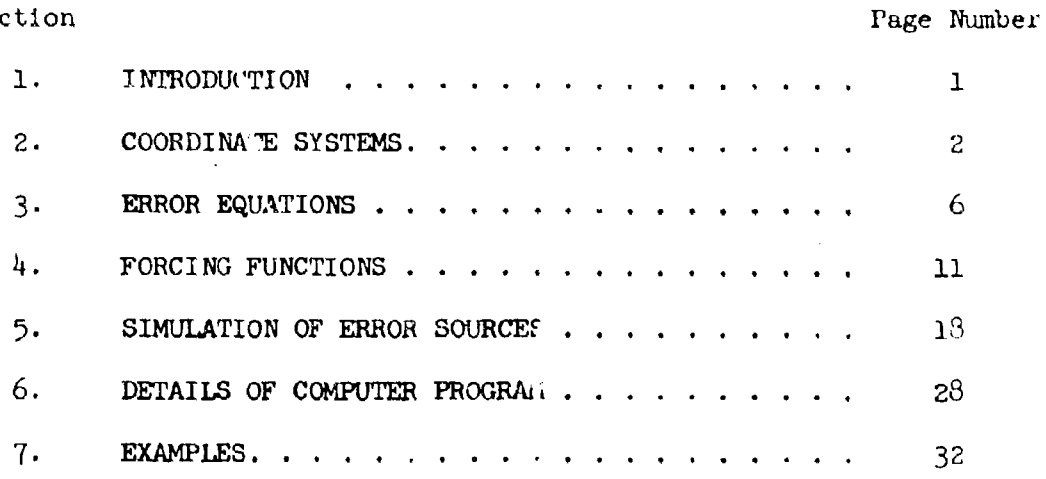

 $\frac{1}{2}$ 

 $\blacklozenge$ 

Section

л.

TR-59-0000-006<sup>1-</sup>7 Page iii

## LIST OF FIGURRES

i

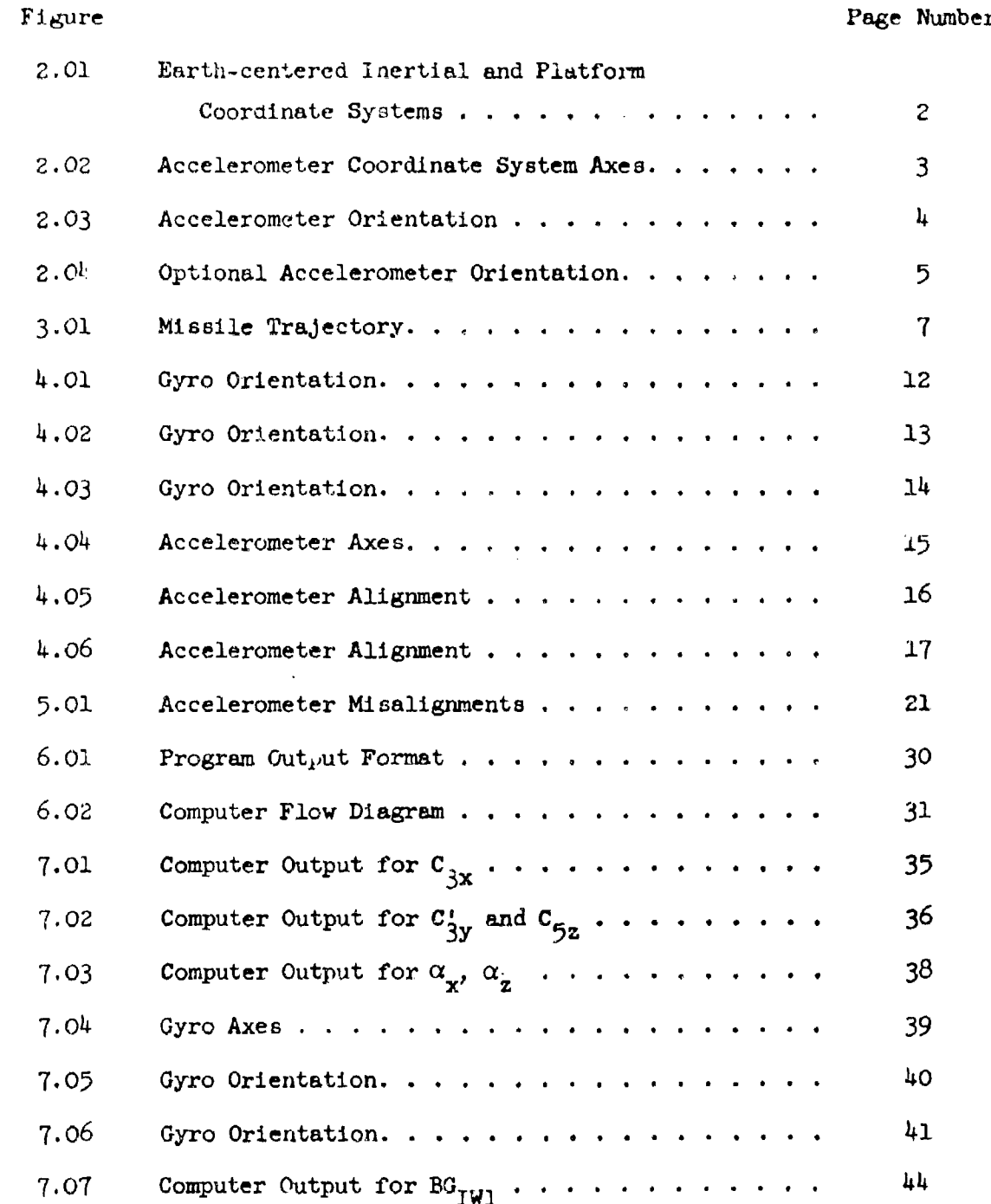

*"B* -.59 -oooo--0064 *7* Page iv

### ABSTRACT

This paper considers the equations relating errors in inertial guidance system measurement instruments to errors in missile burnout position and velocity and consequently to target misses. The iclationship is expressed in terms of three linear differential equations with trajectory-dependent coefficients and forcing functions which depend on the measurement instrument errors. The forcing functions are presented in forms sufficiently general to accomodate errors that might arise in widely different types of instruments, both accelerometers and gyroscopes. Furthermore, the forcing functions can be evaluated for arbitrary instrunent orientations. Programmed on a digital computer, these equations allow swift computation of target misses for given component tolerances and component orientation and consequently facilitate the optimization of instrument orientation. Such a program has been used extensively by the authors for gyro orientation schemes and general error studies for a number of ballistic missile inertial guidance systems.

#### A DIGITAL COMPUTER PROGRAM FOR A GENERALIZED

INERTIAL GUIDANCE SYSTEM ERROR ANALYSIS

#### 1. **INqq0DPTCTT0N**

The purpose of this report is to describe and explain the use of a digital computer program which is, at present, on the 1103A. This program relates inertial guidance system component errors to errors in position and velocity at burnout and consequently to target misses. The program has two prime uses, one being to perform complete guidance system error analyses and the other being to study the optimization of instrument orientations. In the past, error analyses and design studies for inertial guidance systems have been performed either by hand or on an analogue computer and for specific instrument (accelerometer and gyros) configurations. Aside from the obvious need for speed and permanency, the need was felt for a program in which the forms of the error functions arising from the instrument errors were sufficiently general to accomodate many different instrument configurations (particularly gyros) where the instruments are arbitrarily oriented with respect to a stable platform. It is felt that this program is sufficiently general to satisfy this need. The authors wish to extend their thanks to Messrs. Frank Meek and Vilas Henderson for their very capable efforts in setting the problem up on the computer.

The inputs to the program are the missile trajectory and the corresponding miss coefficients;and the inertial component errors such as accelerometer errors, gyro drifts, platform misalignments as well as the appropriate angles describing the orientations of the instruments. The outputs are the position and velocity errors at burnout and the corresponding target misses. Section 5 is concerned with a description of the use of the program, particularly the input of instrument errors. Sections 3 and  $4$  give the derivations of the equations relating burnout position

and velocity errors to component errors and the derivation of the forms of' the forcing functions representing the instrument errors. Before deriving the error equations, the coordinate systems used will be discussed in Scction 2.

#### 2. COORDINATE SYSTEMS

There are three basic coordinate systems used in this problem. *Iwo* of them are represented in the diagram below: the XYZ system which is an earth-centered, inertial coordinate system (ECI) and the xyz system which is also inertial, but centered at the missile launch point at the time of launch. The XYZ system is such that the Z axis is the earth's spin axis and the X axis is such that the  $X-Z$ p..ane contains the launch meridian at the time of launch. The Y axis completes the orthogonal set. In the xyz system, the z axis is the local vertical at the launch point at the time of launch, the x axis is fown range in the direction of the target, and the y axis is the lateral axis nor, all to the x-z plane and completes the right-handed system. The angle A is the firing azimuth measured southward from the launch meridian to the x axis.  $\phi_L^*$  and  $\phi_L$  are, respectively, the geodetic and geocentric latitudes of the launch point. The quantities a and b are, respcctively, the semi-major and semi-minor axes of the earth, e the eccentricity, and  $R_0$  the distance from the center of the earth to the launch point.

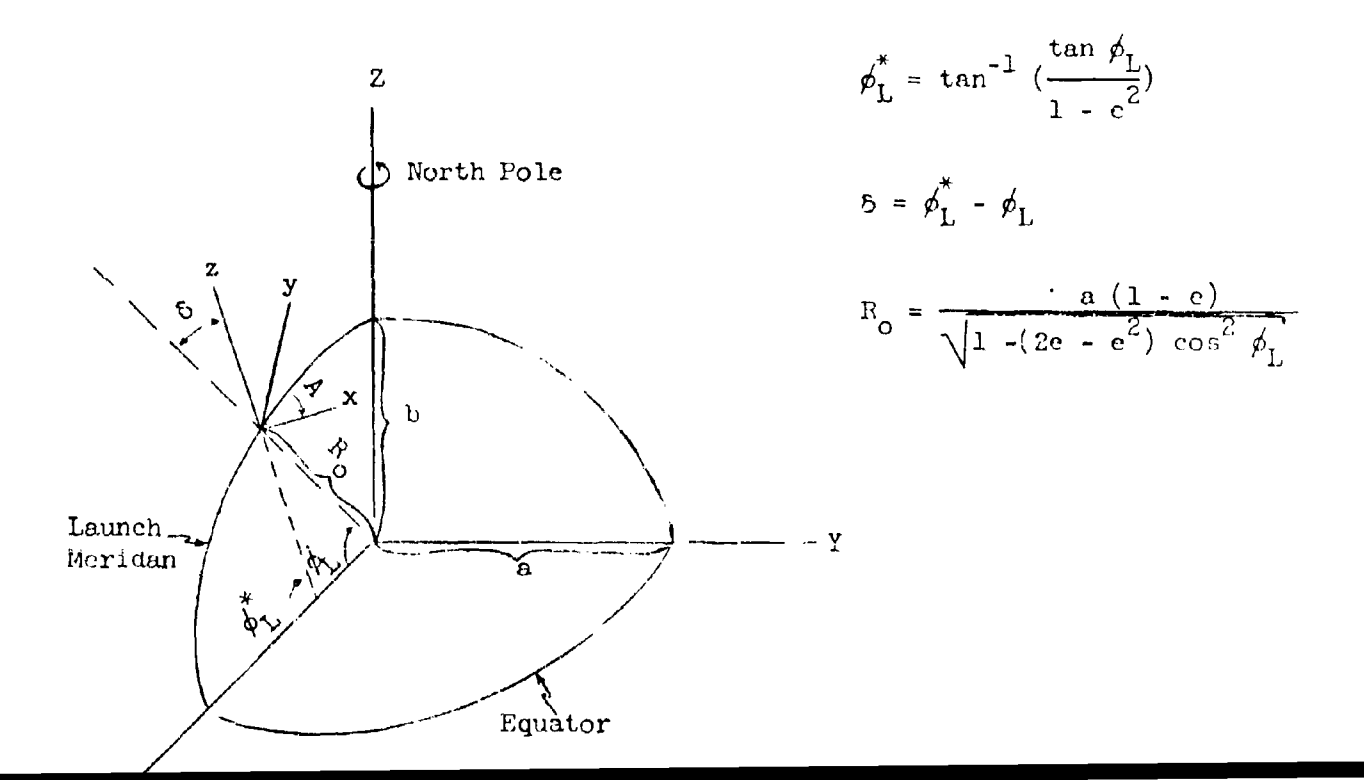

 $(2.1)$ 

 $(2.3)$ 

The coordinate transformation relating the XYZ and the xyz systems is

$$
\begin{bmatrix} x \\ y \\ z \end{bmatrix} = M \begin{bmatrix} x \\ y \\ z \end{bmatrix} + C
$$

where M is the rotation matrix.

$$
M = \begin{bmatrix} -\cos A & \sin \phi_L^* & \sin A & \cos A \cos \phi_L^* \\ -\sin A & \sin \phi_L^* & -\cos A & \sin A \cos \phi_L^* \\ \cos \phi_L^* & 0 & \sin \phi_L^* \end{bmatrix}
$$
 (2.2)

The translation vector C is

$$
C = R_0 \begin{bmatrix} \sin \delta \cos A \\ \sin \delta \sin A \\ -\cos \delta \end{bmatrix}
$$

The third coordinate system is the accelerometer coordinate system  $x_A, y_A, z_A$ . The axes of this system are the axes along which the range, lateral, and pitch accelerometers' sensitive axes are pointed. The accelerometer coordinate axes are obtained by rotating first about the z axis through an angle  $\xi_1$ , which defines an intermediate system  $x_1, y_1, z_1 = z$ . The axes are then rotated about  $y_1$  through an angle  $\xi_2$  which defines an intermediate system  $x_2, y_2 = y_1, z_2$ . The final rotation is through the angle  $\xi_3$  about the  $x_2 = x_A$  axis.

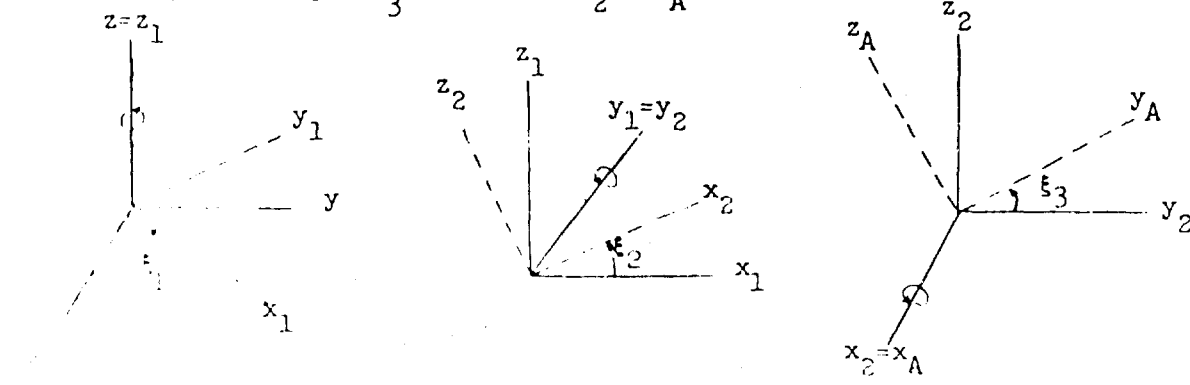

Accolerometer Coordinate System Axes

The coordinate transformation relating the accelerometer coordinate system  $x_A, y_A, z_A$ to the xyz system is

$$
\begin{bmatrix} x_A \\ y_A \\ z_A \end{bmatrix} = Q \begin{bmatrix} x \\ y \\ y \\ z \end{bmatrix}
$$

where the matrix of rotation is

$$
Q = \begin{bmatrix} c_1c_2 & c_2s_1 & s_2 \\ -c_3s_1 & c_1s_2s_3 & c_1c_3 & s_2s_3 & c_2s_3 \\ s_1s_3 & c_1c_3s_2 & c_1s_3 & c_3s_1s_2 & c_2c_3 \end{bmatrix}
$$

where  $C_i = \cos \xi_1$  and  $S_i = \sin \xi_1$ ;  $i = 1$ , 2 or 3. Thus, the accelerometers may be oriented at arbitrary angles to the xyz system. For convenience, the terms range, lateral, and pitch accelerometers are retained.

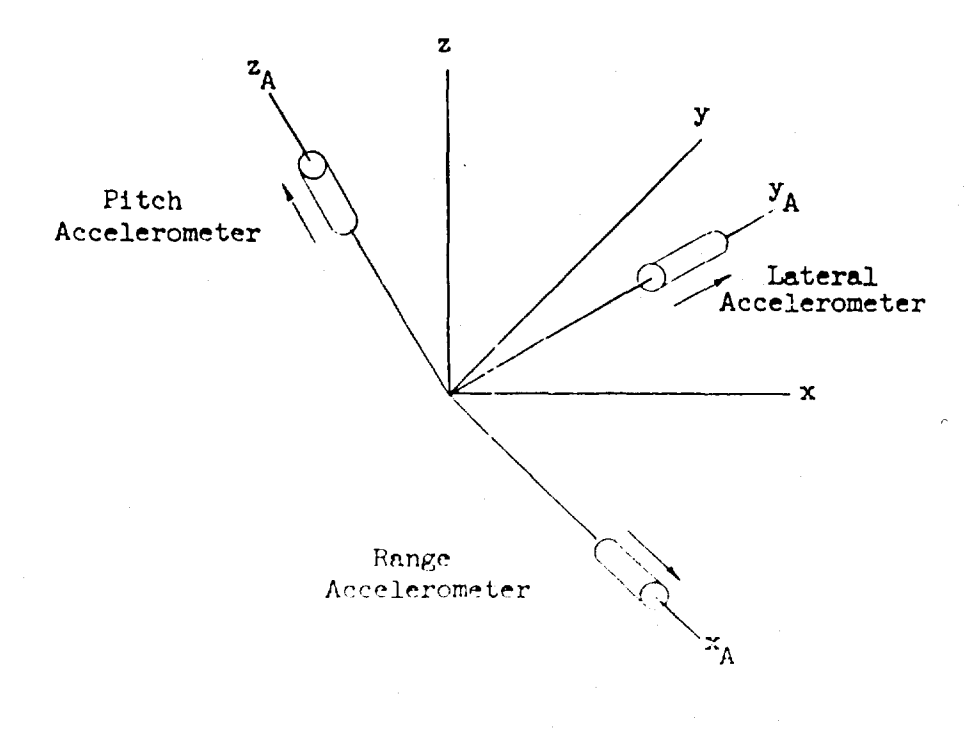

Accelerometer Orientation

 $(2.4)$ 

 $x_A, y_A, z_A$ An optional means of rotating the accelerometers has been provided in which the rotations are defined as in Figure 2.04.

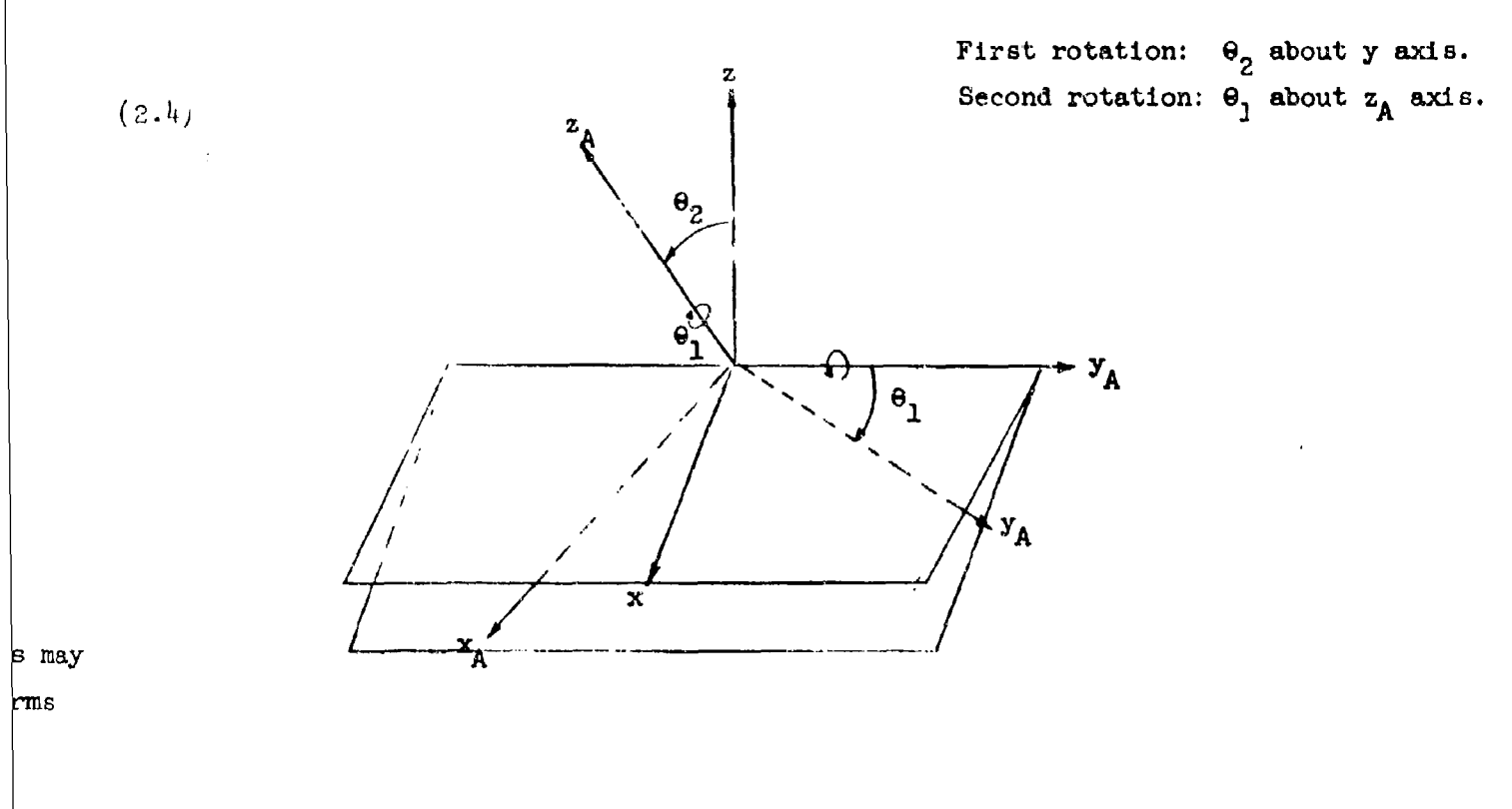

FIGURE 2.04 Optional Accelerometer Orientation

Note that the first rotation has been defined  $\theta_2$ . The matrix of rotations is

$$
Z = \begin{bmatrix} \cos \theta_1 & \cos \theta_2 & -\sin \theta_1 & -\cos \theta_1 & \sin \theta_2 \\ \sin \theta_1 & \cos \theta_2 & \cos \theta_1 & -\sin \theta_1 & \sin \theta_2 \\ \sin \theta_2 & 0 & \cos \theta_2 & -\sin \theta_2 & \cos \theta_2 \end{bmatrix}
$$

The first rotation has been defined to be  $\theta_2$  because by setting  $\xi_1 = \theta_1$ ,  $\xi_2 = \theta_2$ ,  $\xi_3 = 0$  in Q (equation 2.5), and taking the transpose of Q, namely Q', one finds  $Z = Q'$ . The computer has been programmed to take advantage of this fact.

The orientation of the gyroscopes with respect to the accelerometer and platform coordinate systems will be discussed in Section 4, which is concerned with the forcing functions of the error equations.

#### ERROR EQUATIONS  $3.$

In the XYZ system let  $A<sub>T</sub>$  represent the vector of missile inertial accelerations

$$
A_{I} = \begin{bmatrix} \ddot{x} \\ \ddot{y} \\ \ddot{z} \end{bmatrix}
$$
 (3.1)

and let  $A_{I_{\mathbf{A}}}$  represent the vector of sensed accelerations

$$
A_{Ia} = \begin{bmatrix} a_{Xa} \\ a_{Ya} \\ a_{Za} \end{bmatrix}
$$
 (3.2)

Futher, let  $P_T$  denote the missile position vector

$$
P_{I} = \begin{bmatrix} x \\ y \\ z \end{bmatrix}
$$
 (3.3)

and let G denote the gravity vector

$$
G = (-g_0 \frac{R_0^2}{R^3}) P_{\overline{1}} = -g_0 \frac{R_0^2}{R^3} \begin{bmatrix} x \\ y \\ z \end{bmatrix}
$$
 (3.4)

where  $g_0$  is gravitational acceleration at the launch site,  $R_0$  is the distance from the center of the earth to the launch site, and where R is the distance from the center of the earth to the missile. Thus,

$$
R^2 = X^2 + Y^2 + Z^2 = P_I' P_I
$$
 (3.5)

where  $P_I'$  denotes the transpose of the vector  $P_I$ .

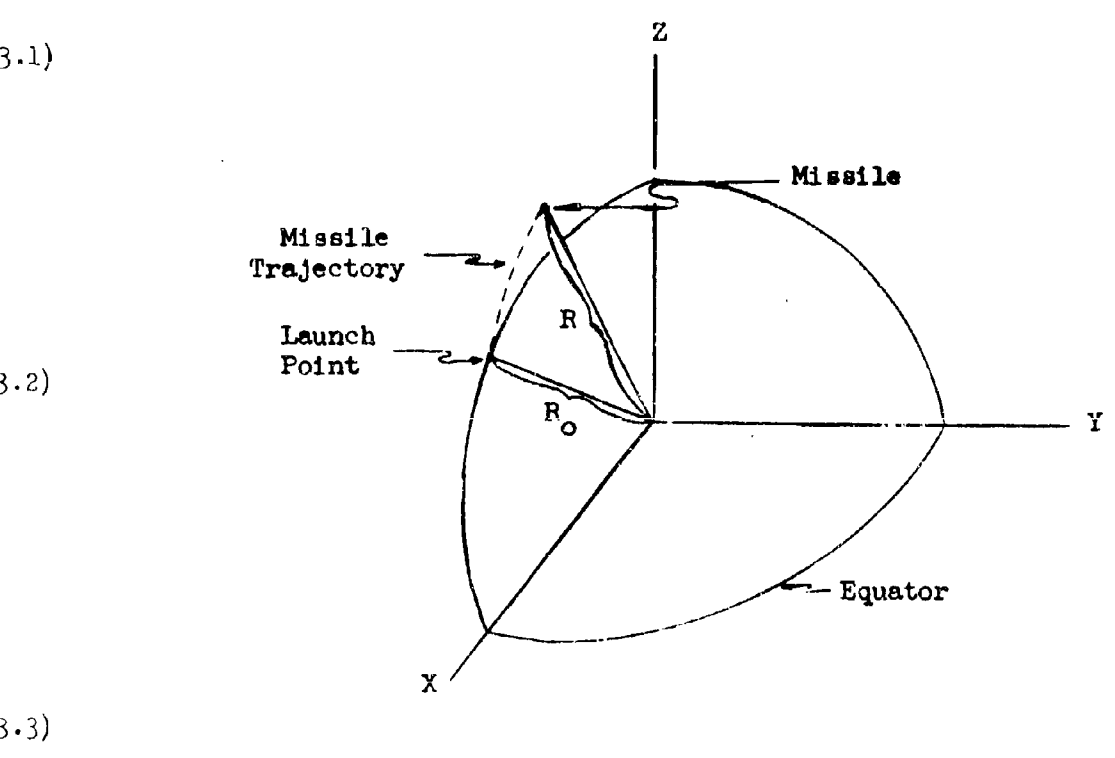

 $3.3)$ 

S

 $3.1)$ 

FIGURE 3.01

Then, from the relationship

$$
\left\{ \begin{array}{l} \lambda_1, \lambda_2 \end{array} \right\} \qquad \mathbf{A}_{\mathbf{I}} = \mathbf{A}_{\mathbf{I} \mathbf{a}} + \mathbf{G} \tag{3.6}
$$

one obtains

 $\sim 10^{-10}$ 

$$
\Delta A_{\mathbf{I}} = \Delta A_{\mathbf{I}\mathbf{a}} + \Delta G \tag{3.1}
$$

 $\mathcal{L}^{\text{max}}$ 

where the errors in inertial accelerations are

$$
\Delta A_{\mathbf{T}} = \begin{bmatrix} \Delta \ddot{\mathbf{x}} \\ \Delta \ddot{\mathbf{x}} \\ \Delta \ddot{\mathbf{z}} \end{bmatrix}
$$
 (3.8)

and where the errors in sensed accelerations are

$$
\Delta A_{Ia} = \begin{bmatrix} \Delta a_{Xa} \\ \Delta a_{Ya} \\ \Delta a_{Za} \end{bmatrix}
$$
 (3.9)

The quantity  $\Delta G$ , the error in the gravitational vector, is

$$
\Delta G = (3\epsilon_0 \frac{R_0^2}{R^4} \Delta R) P_{\rm T} - (\epsilon_0 \frac{R_0^2}{R^3}) \Delta P_{\rm T}
$$
 (3.1)

where  $\uparrow$   $\uparrow$ 

 $\mathcal{L}_{\text{max}}$  and  $\mathcal{L}_{\text{max}}$ 

$$
\Delta P_{I} = \begin{bmatrix} \Delta X \\ \Delta Y \\ \Delta Z \end{bmatrix}
$$
 (3.1)

Equation  $(3.10)$  may be written as

$$
\Delta G = (3g_0 \frac{R_0^2}{R^5}) (R\Delta R) P_{\rm T} - (g_0 \frac{R_0^2}{R^3}) \Delta P_{\rm T}
$$
 (3.1)

the expressions in brackets all being scalars. The scalar R $\Delta$ R may be written as  $3 \cdot i$ )

$$
R\Delta F = X\Delta X + Y\Delta Y + Z\Delta Z = P_I' \Delta P_I
$$
 (3.13)

Substituting (3,13) into(3.12) yields

$$
\sim
$$
 8)

$$
\Delta G = (3g_0 \frac{R_0^2}{R^5} P_I^{\dagger} \Delta P_I) P_I - (g_0 \frac{R_0^2}{R^3}) \Delta P_I
$$
 (3.14)

Substituting (3.14) into (3.7) yields the error equations in vector form

$$
\Delta A_{I} + (g_{o} \frac{R_{o}^{2}}{R^{3}}) \Delta F_{I} - (3g_{o} \frac{R_{o}^{2}}{R^{5}} P_{I} \Delta F_{I}) P_{I} = \Delta A_{I_{B}}
$$
(3.15)

This equation written in component form is

$$
\Delta \ddot{x} + g_0 \frac{R_0^2}{R^3} \Delta x - 3g_0 \frac{R_0^2}{R^5} x(x \Delta x + Y \Delta x + Z \Delta z) = \Delta s_{Xe}
$$

**3.10)**

$$
\ddot{\Delta Y} + g_0 \frac{R_0^2}{R^3} \Delta Y - 3g_0 \frac{R_0^2}{R^5} Y(X\Delta X + Y\Delta Y + Z\Delta Z) = \Delta g_{\gamma_{\alpha}}
$$
 (3.10)

$$
\frac{1}{3.11}
$$
  $\frac{R_o^2}{2} \Delta Z - 3g_o \frac{R_o^2}{R^5} Z(X\Delta X + Y\Delta Y + Z\Delta Z) = \Delta g_{2a}$ 

or three simultaneous linear second-order equations which may be solved to yield the relationship between velocity and position errors  $(\Delta \dot{x}, \Delta \dot{x}, \Delta \dot{z})$  and  $(\Delta x, \Delta y, \Delta z)$  $|3.12\rangle$  and the errors in sensed accelerations. The coefficients in the differential equation are trajectory-dependent, i.e.,  $R, X, Y$  and Z depend on the trajectory.

As will be seen in the next section on forcing functions, the errors  $\Delta a_{\chi_B}$ ,  $\Delta a_{\chi_B}$  and  $\Delta a$ <sub>ZA</sub> are also trajectory-dependent for the most part.

In the actual computer program the equations are solved in the earth-centered inertial coordinate system XYZ. The position and velocity errors resulting from the solution are printed out in the XYZ system, the xyz or platform system, and the  $x_A, y_A, z_A$  or accelerometer system. The target misses are also printed out, but of course these are independent of the coordinate system. In actuality, the misses are computed in the XYZ system, the miss coefficients having been appropriately transformed from the xyz system to the XYZ system.

Since the sensed accelerations are measured in the  $x_A, y_A, z_A$  system, it is of interest to point out the relationship between the sensed acceleration errors  $\Delta A_{T_A}$  in the XYZ system and the sensed acceleration error  $\Delta A_{A}$  in the accelerometer system. It is, by virtue of relations  $(2.1)$  and  $(2.4)$ ,

$$
\Delta A_{\text{aA}} = Q \text{M} \Delta A_{\text{Ia}} \tag{3.1}
$$

from which it follows that

$$
\Delta A_{\text{Ia}} = M^{\dagger} Q^{\dagger} \Delta A_{\text{aA}} \tag{3.1}
$$

since the inverse of  $QM_1$  viz.  $(QM)^{-1} = (QM)^{1} = M'Q'$  where the prime denotes transpose. Thus, equation (3.15) becomes

$$
\Delta A_{\rm T} + (g_{\rm o} \frac{R_{\rm o}^2}{R^3}) \Delta P_{\rm T} - (3g_{\rm o} \frac{R_{\rm o}^2}{R^5} P_{\rm T}^{\prime} \Delta P_{\rm T}) P_{\rm T} = M'Q' \Delta A_{\rm aA}
$$
 (3.1)

Equation (3.19) then expresses the relationship between the position and velocity errors in the XYZ system and errors in sensed acceleration in the accelerometer coordinate system. The next section is concerned with the form of  $\Delta A_{\rm 8A}$  and its relation to the trajectory being used.

 $1.1329 - 0000 - 00647$  $l'age 11$ 

#### 4. FORCING FUNCTIONS

The term forcing function will be applied to the vector M'Q' $\Delta A_{\alpha A}$  and denoted by the vector F. Thus,

$$
F = M'Q'\Delta A_{\text{A}}
$$
 (4.1)

The errors in sensed acceleration in the platform system,  $\Delta A_{pA}$ , may be expressed  $a<sub>S</sub>$ 

$$
\Delta A_{\text{eA}} = E_{\text{A}} + \Phi A_{\text{eA}} \tag{4.2}
$$

where  $E_A$  is the vector of errors arising due to accelerometer inaccuracies such as bias and scale factor. The term  $\Phi A_{dA}$  represents acceleration errors due to angular errors in the platform.  $\Phi$  represents the platform angle matrix, and  $\Phi A_{\alpha A}$  expresses the spurious accelerations sensed by the accelerometers due to the platform misorientation resulting from either initial platform misalignment or from gyro drift. The  $\bar{\phi}$  matrix is

3.18) 
$$
\Phi = \begin{bmatrix} 0 & \phi_{z} & -\phi_{y} \\ -\phi_{z} & 0 & \phi_{x} \\ \phi_{y} & -\phi_{x} & 0 \end{bmatrix}
$$
 (4.3)

where the angles  $\phi_x$ ,  $\phi_y$  and  $\phi_z$  represent rotations about the  $x_A$ ,  $y_A$  and  $z_A$  axes, respectively.

3.19)

 $3.17)$ 

From (2.1) and (2.4) it is seen that  $A_{pA}$  may be expressed as

$$
A_{\text{aA}} = Q\text{MA}_{\text{Ia}} \tag{4.4}
$$

but from (3.6)  $A_T = A_{T,R} + G$  so that

للسر

$$
A_{\text{eA}} = QM (A_{\text{I}} - G) \tag{4.5}
$$

TR-59-oooo-oo647 Page 12

Thus, from  $(4.1)$  and  $(4.2)$  above, the forcing function F may be expressed as

$$
F = M'Q'E_{\Lambda} + M'Q'\overline{Q}QM (A_{\tau} - G)
$$
 (4.6)

Section 5 is concerned with the general forms of  $E_A$  and  $\tilde{\Phi}$  due to accelerometer errors, platform angles, and gyro drifts. Before proceeding to Section **5,** it will be helpful to describe the gyro and accelerometer axes.

Two two-degree-of-freedom gyros have been assumed and their orientation restricted to cause the three input axes to form an orthogonal set. The axes  $h_1, f_1, f_2$  are the axes of the number 1 gyrc with  $h_1$  the input axis. The axes  $h_2, h_3, f_3$  refer to the number 2 gyro with  $h_2$  and  $h_3$  the input axes. With respect to the  $x_A, y_A, z_A$ system and consequently with respect to the xyz system, the gyros may be arbitrarily oriented, subject only to the constraint as mentioned above, so that the three input axes form an orthogonal set. Figures 4.01 and 4.02 illustrate these orientations.

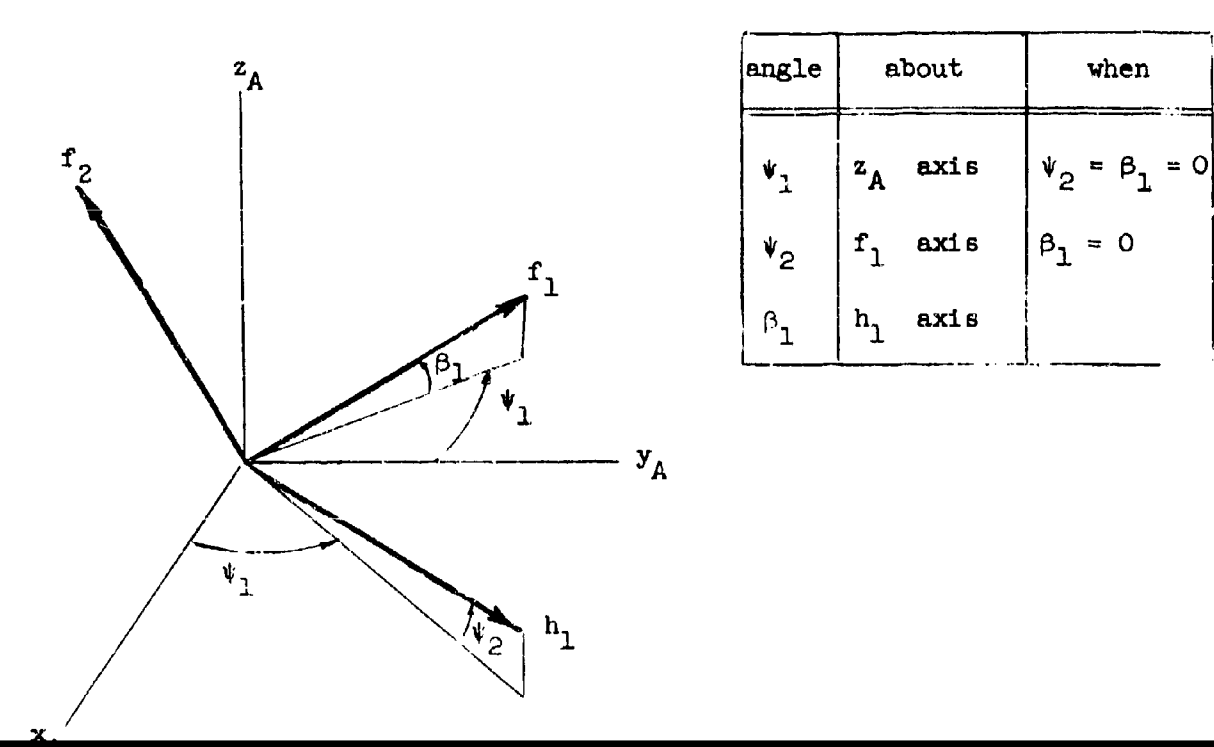

GYRO NUMBER 1

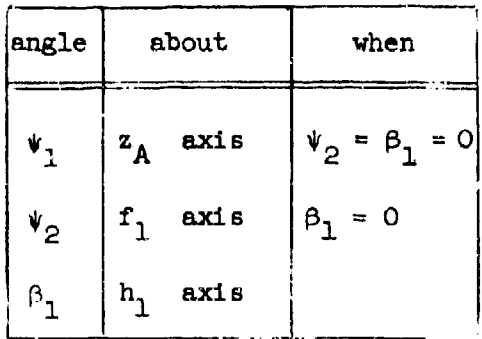

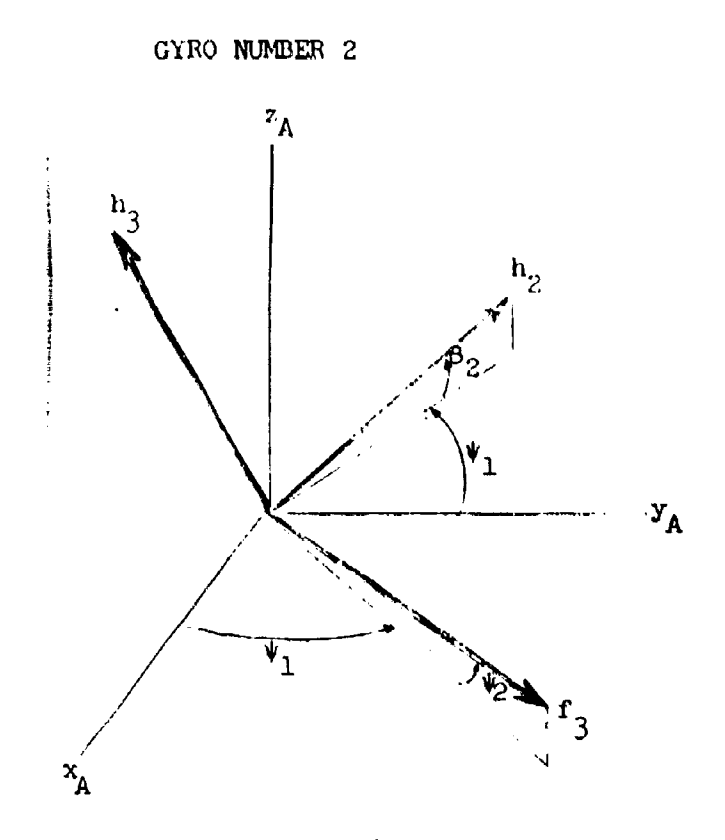

 $\vert 6 \rangle$ 

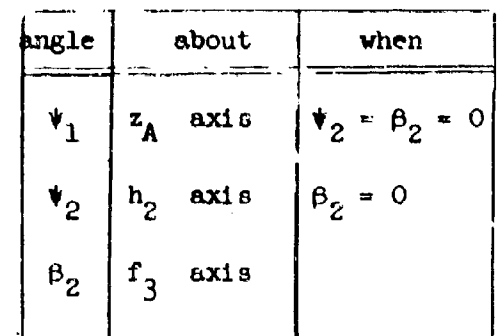

**FIGURE 4.02** 

Gyro Orientation

Thus, the orthogonal set  $h_1, h_2, h_3$  is related to the  $x_A, y_A, z_A$  system by the rotation  $matrix x.$ 

$$
R = \begin{pmatrix}\n\cos \psi_2 & \cos \psi_1 & \cos \psi_2 & \sin \psi_1 & \sin \psi_2 \\
(\cos \beta_2 & \sin \psi_1 & (\cos \beta_2 & \cos \psi_1) & \sin \beta_2 & \cos \psi_2 \\
-\sin \beta_2 & \sin \psi_2 & \cos \psi_1 & -\sin \beta_2 & \sin \psi_2 & \sin \psi_1\n\end{pmatrix}
$$
\n
$$
\begin{pmatrix}\n\sin \beta_2 & \sin \psi_1 & (\sin \beta_2 & \sin \psi_1) & \cos \beta_2 & \cos \psi_2 \\
-\cos \beta_2 & \sin \psi_2 & \cos \psi_1 & -\cos \beta_2 & \sin \psi_2 & \sin \psi_1\n\end{pmatrix}
$$
\n(4.7)

TR-59-OOOo-0O0647 Page 14

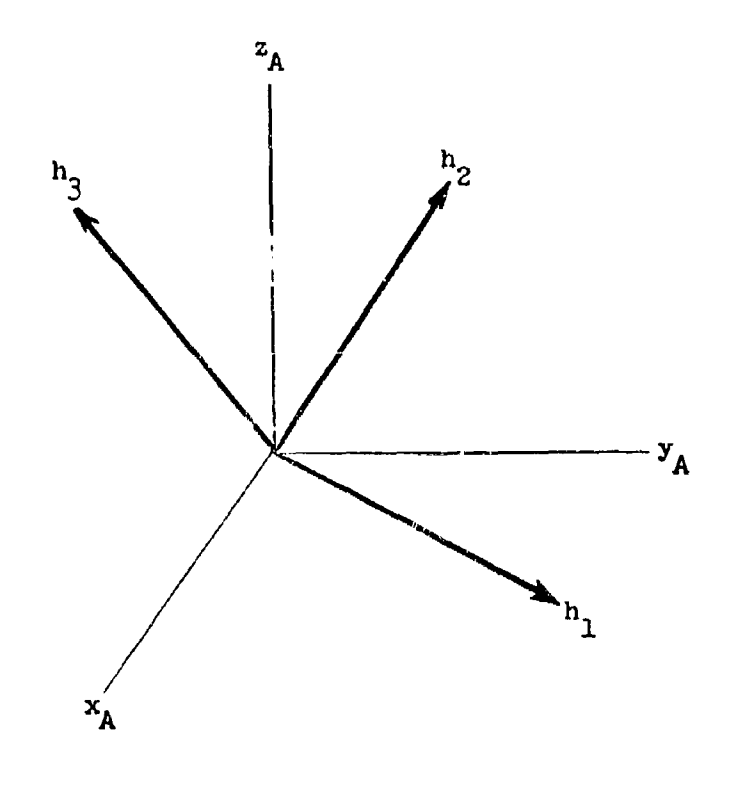

FIGURE 4.03 Gyro Orientation

Thus, rotations about the  $x_A, y_A, z_A$  axes,  $\phi_x, \phi_y, \phi_z$ , are related to rotations due to gyro drifts about the  $h_1$ ,  $h_2$ ,  $h_3$  axes, say  $\phi_1$ ,  $\phi_2$ ,  $\phi_3$ , by the relationship

$$
\begin{bmatrix} \phi_{x} \\ \phi_{y} \\ \phi_{z} \end{bmatrix} = R' \begin{bmatrix} \phi_{1} \\ \phi_{2} \\ \phi_{3} \end{bmatrix}
$$
 (4.8)

where  $R'$  is the transpose of  $(4.7)$ . It can be shown that as a result of  $(4.8)$ the  $\Phi$  matrix,  $(4.3)$ , may be written as

$$
\Phi = \begin{bmatrix} 0 & \phi_2 & -\phi_3 \\ -\phi_2 & 0 & \phi_3 \\ \phi_2 & \phi_3 & 0 \end{bmatrix} = R! \begin{bmatrix} 0 & \phi_3 & -\phi_2 \\ -\phi_3 & 0 & \phi_1 \\ \phi_2 & -\phi_2 & 0 \end{bmatrix} R \qquad (4.9)
$$

TIR-59-OO0-OC647  $\Gamma$ age 15

Thus, the forcing function  $(4.6)$  may be written as

$$
F = M'Q'E_A + M'Q'R'\Phi_h RQM(A_T - G)
$$
 (4.10)

where  $\Phi_h$  is the matrix in (4.9), viz.

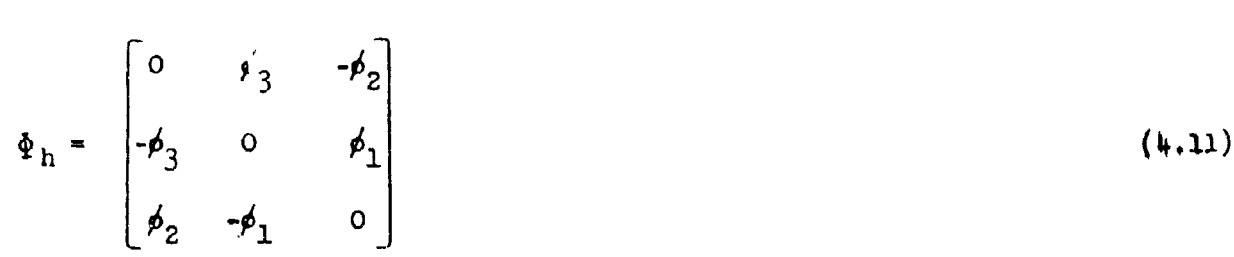

It should be pointed out that the gyro arrangement need not necessarily be two two-degree-of-freedom gyros. Any arrangement wherein there are drifts about three orthogonal gyro axes may be used. As a matter of fact, many cases of non-orthogonal axes may be treated by using one set of values of the angles in the matrix R for the number **I** gyro and in an independent computer run use another set of angles in R for the number 2 gyro.

Certain types of accelerometers and velocity mel.ers are such that the plane in which the pendulous element moves and which ccnta:.ns the sensitive axis may be at any arbitrary angle with respect to the  $x_A, y_A, z_A$  system. Denote the axes of the meter itself as 1,2,3, where **I** is •,e sensitive axis and axes 1 and **2** define the plane of motion of the pendulous element. Axis 3 completes the orthogonal set

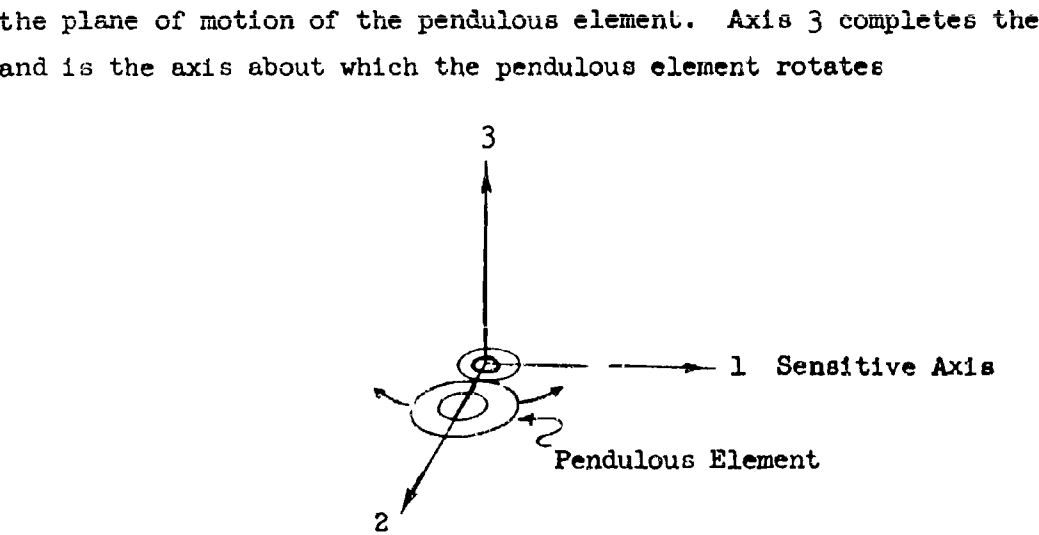

 $|3)$ 

9)

Figure 4.05 illustrates two possible orientations of the 2 and 3 axes for the pitch accelerometer.

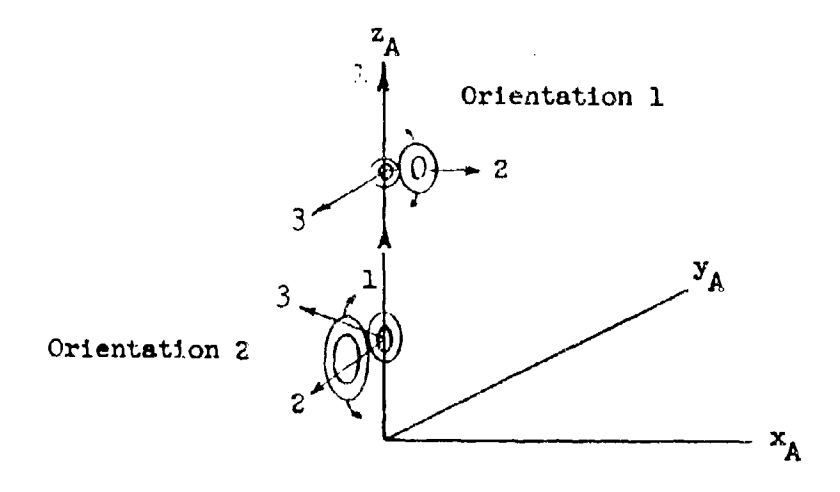

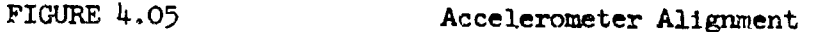

Due to the physical nature of the meters and the unequal accelerations along the  $x_A, y_A$ , and  $z_A$  axes, there may be some preferred orientation which minimizes the cross-axis acceleration errors. For this reason, provisions in the program have been made for arbitrary orientations of the meters about the sensitive axes. The cross-axis accelerations (accelerations along axes 2 and 3) are

$$
\begin{bmatrix}\n\mathbf{a}_{2x} \\
\mathbf{a}_{2y} \\
\mathbf{a}_{2z}\n\end{bmatrix} = \begin{bmatrix}\n0 & \cos \theta_x & \sin \theta_x \\
-\sin \theta_y & 0 & -\cos \theta_y \\
-\sin \theta_z & \cos \theta_z & 0\n\end{bmatrix} \begin{bmatrix}\n\mathbf{a}_{xA} \\
\mathbf{a}_{YA} \\
\mathbf{a}_{zA}\n\end{bmatrix}
$$
\n(4.12)\n
$$
\begin{bmatrix}\n\mathbf{a}_{3x} \\
\mathbf{a}_{3y}\n\end{bmatrix} = \begin{bmatrix}\n0 & \sin \theta_x & -\cos \theta_x \\
\cos \theta_y & 0 & -\sin \theta_y \\
\cos \theta_y & 0 & -\sin \theta_y\n\end{bmatrix} \begin{bmatrix}\n\mathbf{a}_{xA} \\
\mathbf{a}_{YA} \\
\mathbf{a}_{YA}\n\end{bmatrix}
$$
\n(4.13)

where  $a_{2x}$  is the acceleration along axis 2 of the x or range accelerometer,  $a_{2y}$ the acceleration along axis 2 of the y or lateral accelerometer, and where  $\Theta_{\bf x}$  is a rotation about the sensitive axis of the range accelerometer,  $\Theta_{\gamma}$  is a rotation about the sensitive axis of the lateral accelerometer and  $\Theta_{\rm g}$  is a rotation about the sensitive axis of the pitch accelerometer. The angles are described in Figure 4.06. Although the accelerometers used here for illustration have a pendulous element moving in the 1-2 plane, the relationships given in  $(4.12)$  and  $(4.13)$ may be used for other types of instruments for the study of cross accelerations.

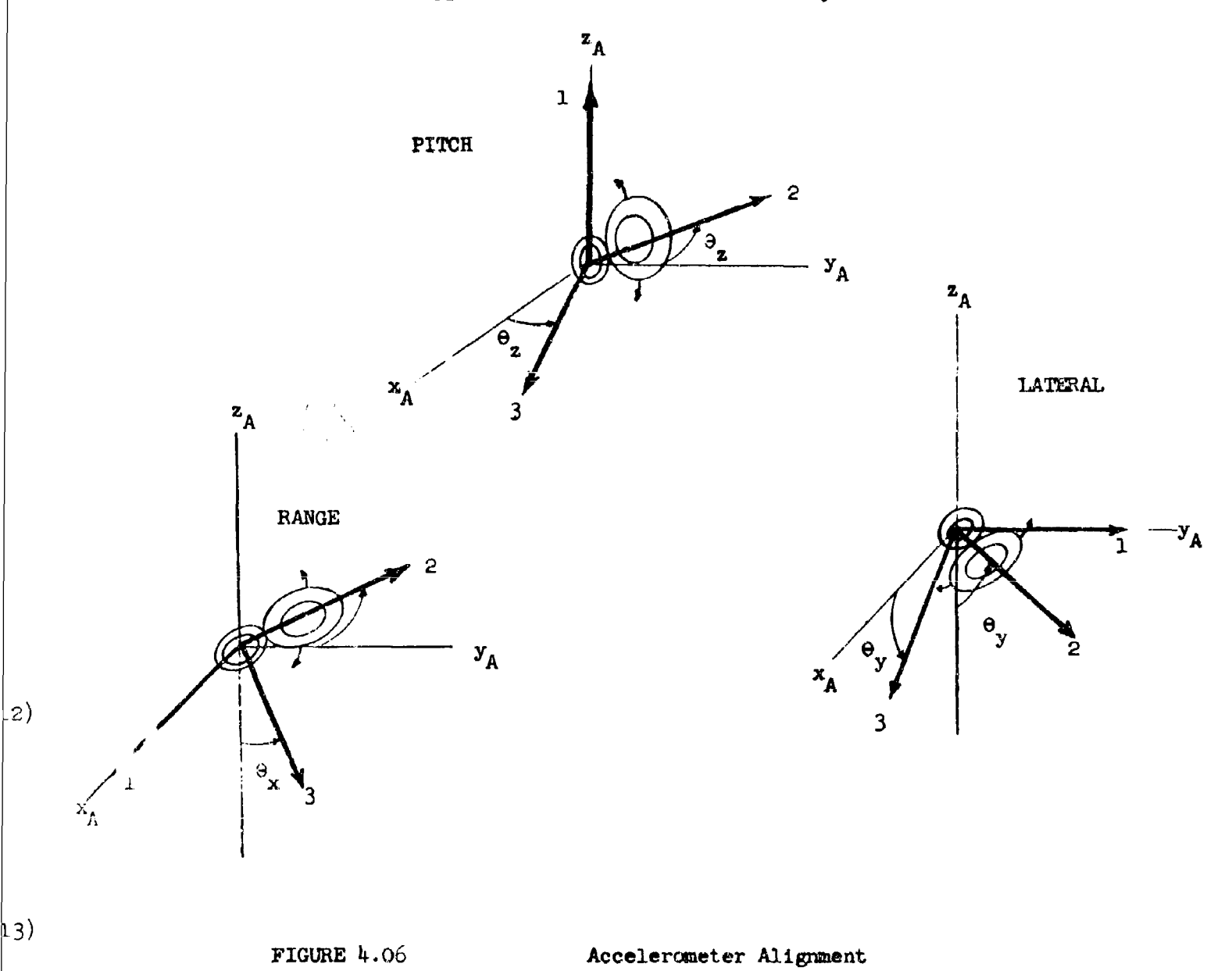

The next section describes the forms of the elements of  $E_A$  and  $\phi$  and  $\bar{\phi}_B$  in terms of missile accelerations and actual component tolerances and the manner in which they are identified and entered into the program.

#### **5.** SIMULATION OF ERROR SOURCES

The purpose of an inertial measurement unit is to provide, as its output, a true indication of any acceleration (excepting gravity) the unit is experiencing. To accomplish this, the function relating accelerometer output to input should be well known; and the orientation of each accelerometer, with respect to some coordinate system, should be well defined both in space and time. When these conditions are not satisfied an acceleration error appears, and it is the purpose of the vector

$$
\mathbf{F} = \mathbf{M}^{\dagger} \mathbf{Q}^{\dagger} \mathbf{E}_{\Lambda} + \mathbf{M}^{\dagger} \mathbf{Q}^{\dagger} \mathbf{R}^{\dagger} \mathbf{Q} \mathbf{M} (\mathbf{A}_{\mathbf{T}} - \mathbf{G}) \tag{5}
$$

to evaluate this error.

Broadly speaking, acceleration errors can be catalogued into two classes. The errors arise because:

- CLASS **1:** The accelerometer output-input relation is not well known (e.g., scale factor uncertainty) or is nonlinear, or the accelerometer is misaligned with respect to the platform.
- CLASS 2: The stabilized platform on which the accelerometers rest is initially misaligned or has rotated from its correct orientation.

The two classes can be associated with the two parts of the vector F as was discussed in Section 4. Thus, to simulate Class 1 errors  $E_A$  must be evaluated; while for Class 2 errors  $\Phi_h$  must be formed. The rest of this section will be concerned with the simulation of each class with attention being focused first on Class 1 errors.

$$
^{(5.1)}
$$

#### Class 1 Errors

Error sources which fall in this category are:

- (a) Accelerometer misalignments with respect to the platform.
- (b) Uncertainty in zero setting (null shift or bias).
- (c) Linear scale factor uncertainty.
- (d) Non-linear terms in the input-output relation proportional to square, cube, cross-products and absolute value of acceleration.

To simulate Class 1 errors the following general vector has been programmed for evaluating  $E_A$ .

$$
E_A = M_{E1} + \sum_{i=2}^{11} M_{E1} A_{Ei}
$$
 (5.2)

 $(5.1)$ 

where the  $M_{E1}$  are 3 x 3 matrices, and the  $A_{E1}$  are vectors whose elements are functions of acceleration.

$$
E_{A} = \begin{bmatrix} E_{1} \\ E_{2} \\ E_{3} \end{bmatrix} = \begin{bmatrix} E_{10} \\ E_{11} \\ E_{22} \end{bmatrix} + \begin{bmatrix} E_{20} & E_{21} & E_{22} \\ E_{23} & E_{24} & E_{25} \\ E_{24} & E_{25} & E_{34} \end{bmatrix} \begin{bmatrix} a_{xA} \\ a_{YA} \\ a_{zA} \end{bmatrix} + \begin{bmatrix} E_{30} & E_{31} & E_{32} \\ E_{33} & E_{34} & E_{35} \\ E_{36} & E_{37} & E_{38} \end{bmatrix} \begin{bmatrix} a_{xA}^2 \\ a_{YA} \\ a_{zA} \end{bmatrix}
$$

$$
+ \begin{bmatrix} E_{40} & E_{41} & E_{42} \\ E_{43} & E_{44} & E_{45} \\ E_{46} & E_{47} & E_{48} \end{bmatrix} \begin{bmatrix} a_{3A}^3 \\ a_{3A}^3 \\ a_{zA} \end{bmatrix} + \begin{bmatrix} E_{50} & E_{51} & E_{52} \\ E_{53} & E_{54} & E_{55} \\ E_{56} & E_{57} & E_{58} \end{bmatrix} \begin{bmatrix} A_{FS} \\ A_{FS} \\ A_{FS} \end{bmatrix}
$$
(5.3)  

$$
+ \begin{bmatrix} E_{60} & E_{61} & E_{62} \\ E_{63} & E_{64} & E_{65} \\ E_{64} & E_{65} \end{bmatrix} \begin{bmatrix} a_{xA} & a_{xA} \\ a_{YA} & a_{PA} \end{bmatrix} + \begin{bmatrix} E_{70} & E_{71} & E_{72} \\ E_{73} & E_{74} & E_{75} \\ E_{73} & E_{74} & E_{75} \\ E_{75} & E_{77} & E_{78} \end{bmatrix} \begin{bmatrix} a_{2x} & a_{xA} \\ a_{2y} & a_{ya} \\ a_{2z} & a_{za} \end{bmatrix}
$$

Equation (5.3) continued

$$
+ \begin{bmatrix} E_{30} & E_{31} & E_{32} \\ E_{33} & E_{34} & E_{35} \\ E_{36} & E_{37} & E_{33} \end{bmatrix} \begin{bmatrix} a_{2x} & a_{xa} \\ a_{2y} & a_{ya} \\ a_{2z} & a_{za} \end{bmatrix} + \begin{bmatrix} E_{90} & E_{91} & E_{92} \\ E_{93} & E_{94} & E_{95} \\ E_{96} & E_{97} & E_{98} \end{bmatrix} \begin{bmatrix} a_{3x} & a_{xa} \\ a_{3y} & a_{ya} \\ a_{3z} & a_{za} \end{bmatrix}
$$

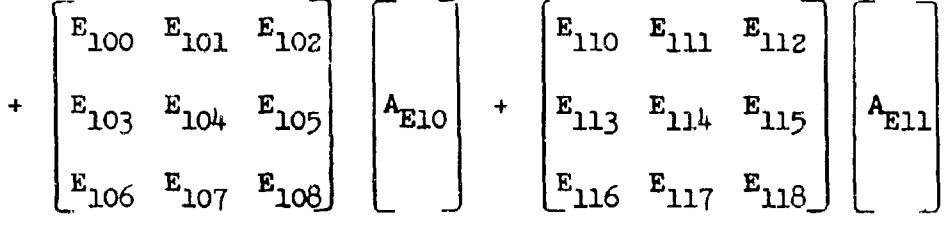

 $a_{xA}$ ,  $a_{yA}$ ,  $a_{zA}$  are range, lateral, and pitch accelerometer sensed accelerations; and  $a_{2x}$ ,  $a_{2y}$ ,  $a_{2z}$ ,  $a_{3x}$ ,  $a_{3y}$ ,  $a_{3z}$  are defined in equations (4.12) and (4.13) with  $a_{xA}$ ,  $a_{yA}$ ,  $a_{\sigma A}$  again defined to be sensed accelerations. Note that provision has been made for simulating any function of acceleration by leaving  $A_{E5}$ ,  $A_{E10}$ ,  $A_{E11}$  undefined. Thus, regardless of the error source, if it can be expressed as a function of acceleration it can be simulated in this program.

By use of this general vector the error sources listed above can be simulated in the following ways.

#### Accelerometer Misalignments with Respect to the Platform a.

Figure 5.01 shows the miso lentations of the accelerometers that are to be simulated.  $\beta_{XY}$  is the angular rotation, in radians, of the x accelerometer toward the  $y_A$  axis,  $\beta_{zx}$  is the rotation of the z accelerometer toward the  $x_A$ axis, and similarly for the others.

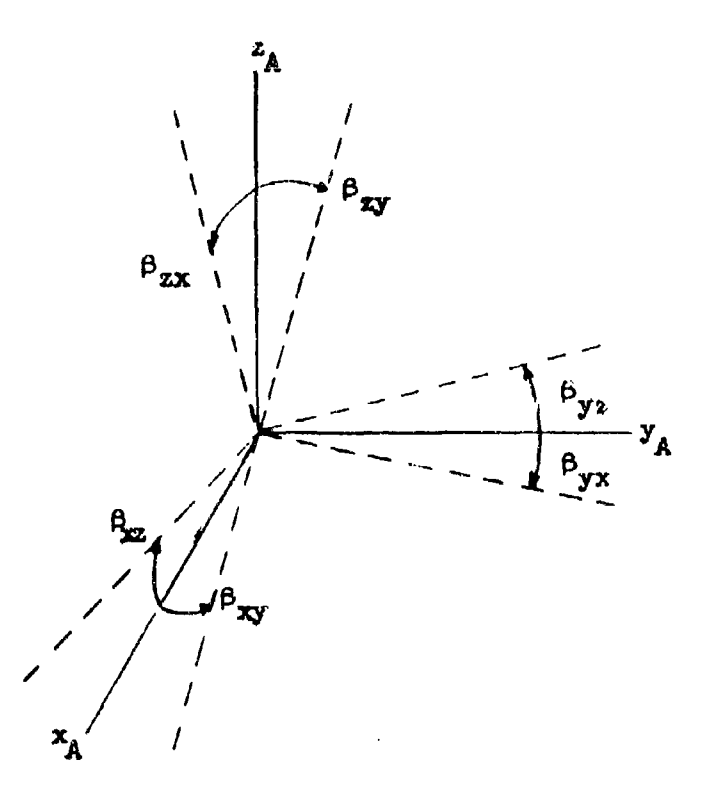

**FIGURE 5.01** 

Accelerometer Misalignments

The acceleration errors resulting from such misorientations are simulated by the following.

$$
E_{A} = M_{EZ}A_{EZ} = \begin{bmatrix} 0 & \beta_{xy} & \beta_{xz} \\ \beta_{yx} & 0 & \beta_{yz} \\ \beta_{zx} & \beta_{zy} & 0 \end{bmatrix} \begin{bmatrix} a_{xA} \\ a_{yA} \\ a_{zA} \end{bmatrix}
$$
 (5.4)

### b. Uncertainty in Zero Setting (Null Shift or Bias)

If  $\alpha_x, \alpha_y, \alpha_z$  represent the shift or bias in the zero settings of the three accelerometers, then the error in the indicated output can be represented by

$$
\mathbf{E}_{\mathbf{A}} = \mathbf{M}_{\mathbf{E1}} - \begin{bmatrix} \alpha_{\mathbf{x}} \\ \alpha_{\mathbf{y}} \\ \alpha_{\mathbf{z}} \end{bmatrix}
$$
 (5.5)

#### c. Linear Scale Factor Uncertainty

Uncertainties in scale factor setting give rise to errors which can be simulated by setting the elements of  $M_{E2}$  to

$$
M_{E2} = \begin{bmatrix} \epsilon_x & 0 & 0 \\ 0 & \epsilon_y & 0 \\ 0 & 0 & \epsilon_z \end{bmatrix}
$$
 (5.6)

then

$$
E_A = M_{EZ} A_{EZ}
$$

where  $\epsilon_{\chi'} \epsilon_{\chi'} \epsilon_z$  are the uncertainties in the range, lateral, and pitch accelerometers, respectively.

#### d. Non-linear Terms in the Input-Output Relation

To illustrate the simulation of non-linearities, the hypothetical relation

$$
\mathbf{a}_{\text{out}} = \mathbf{a}_{\text{A}} + \mathbf{K}_{1} \mathbf{a}_{\text{A}}^{3} + \mathbf{K}_{2} | \mathbf{a}_{\text{A}} | \mathbf{a}_{\text{A}}
$$
 (5.7)

will be assumed for each accelerometer. Then

TR-59-O0OOO-OO61 7 **jpo&! 23**

$$
\Delta a_{\mathbf{A}} = a_{\text{out}} - a_{\mathbf{A}} + \kappa_1 a_{\mathbf{A}}^3 + \kappa_2 |a_{\mathbf{A}}| \cdot a_{\mathbf{A}}
$$
 (5.8)

represents the error in the accelerometer output. Such errors can be simulaed by setting

$$
E_{A} = M_{E\mu}A_{E\mu} + M_{E6}A_{E6} = \begin{bmatrix} k_{1x} & 0 & 0 \\ 0 & k_{1y} & 0 \\ 0 & 0 & k_{1z} \end{bmatrix} \begin{bmatrix} a_{xA}^{3} \\ a_{yA}^{3} \\ a_{zA}^{3} \end{bmatrix}
$$

$$
+ \begin{bmatrix} k_{2x} & 0 & 0 \\ 0 & k_{2y} & 0 \\ 0 & 0 & k_{2z} \end{bmatrix} \begin{bmatrix} a_{xA} & a_{xa} \\ a_{ya} & a_{ya} \\ a_{ya} & a_{ya} \end{bmatrix}
$$

6)

i<br>!

 $\overline{f}$ where  $\mathrm{K}_{14}^+$ , $\mathrm{K}_{24}^-$  are the coefficients for the i $\mathrm{^{th}}$  accelerometer. More examples of such simulations will be presented in Section 6.

In all of these illustrations, in fact whenever the vector  $E_A$  is being used, it is necessary to specify the angles  $\xi_1$ ,  $\xi_2$ ,  $\xi_3$  or  $\theta_1$ ,  $\theta_2$ , depending on the option being used to specify accelerometer orientation (see Section 2).

#### Class 2 Errors

Error sources considered to fall in this category are:

- (a) Initial platform misaltgnments.
- (b) Platform rotations due to platform elasticity.
- (c) Platform rotations due to constant or acceleration-dependent gyro drift rates.

7)

When pla'form rotations are considered to be small, the acceleration error can be found from

$$
\Delta \overline{A} = -\overline{\phi} \times \overline{A}
$$
 (5.10)

where  $\vec{\beta}$  denotes the angular rotation vector of the stabilized platform with respect to its proper orientation. Expanding the vector cross-product in a coordinate system defined by the axes  $h_1$ ,  $h_2$ ,  $h_3$  (see Figure 4.03), and putting the result into matrix form, yields

$$
\Delta A_h = \Phi_h A_h = \Phi_h R A_A = \Phi_h R Q M (A_{\mathcal{I}} - G)
$$
 (5.1)

where  $\Phi_h$  is defined by equation (4.11) and R, defined by equation (4.7), rotates accelerations along accelerometer coordinates into the  $h_1$ ,  $h_2$ ,  $h_3$  axes, Multiplying by R' rotates the acceleration errors into accelerometer coordinates, and multiplying by M'Q' completes the rotation into ECI coordinates in which the differential equations are solved. To simulate Class 2 errors the rotation vector,  $\phi$ , must be evaluated. To accomplish this, a general vector **G** has been programned from which  $\vec{\phi}$  is evaluated by either of two options.

Option **1:**

$$
\vec{\rho} = \begin{bmatrix} \phi_1 \\ \phi_2 \\ \phi_3 \end{bmatrix} = G = \begin{bmatrix} \mathbf{G}_1 \\ \mathbf{G}_2 \\ \mathbf{G}_3 \end{bmatrix}
$$
(5.12)  
\n
$$
\vec{\rho} = \begin{bmatrix} \phi_1 \\ \phi_2 \\ \phi_3 \end{bmatrix} = \int_0^t G dt = \begin{bmatrix} \int_0^t G_1 dt \\ \int_0^t G_2 dt \\ \int_0^t G_2 dt \\ \int_0^t G_3 dt \end{bmatrix}
$$
(5.13)

$$
G = M_{G1} + \sum_{i=2}^{7} M_{G1} A_{G1}
$$
 (5.14)

 $5.10)$ 

in which the  $M_{G1}$  are 3 x 3 matrices and the  $A_{g1}$  are vectors whose elements are functions of acceleration.

$$
G = \begin{bmatrix} G_1 \\ G_2 \\ G_3 \end{bmatrix} = \begin{bmatrix} G_{10} \\ G_{11} \\ G_{12} \end{bmatrix} + \begin{bmatrix} G_{20} & G_{21} & G_{22} \\ G_{23} & G_{24} & G_{25} \\ G_{26} & G_{27} & G_{28} \end{bmatrix} \begin{bmatrix} a_{12} \\ a_{12} \end{bmatrix} + \begin{bmatrix} G_{30} & G_{31} & G_{32} \\ G_{33} & G_{34} & G_{35} \\ G_{34} & G_{35} & G_{36} \end{bmatrix} \begin{bmatrix} a_{11} \\ a_{12} \end{bmatrix}
$$

$$
+ \begin{bmatrix} G_{40} & G_{41} & G_{42} \\ G_{43} & G_{44} & G_{45} \\ G_{43} & G_{44} & G_{45} \\ G_{46} & G_{47} & G_{48} \end{bmatrix} \begin{bmatrix} a_{13} & a_{12} \\ a_{13} & a_{13} \\ a_{14} & G_{45} \end{bmatrix} + \begin{bmatrix} G_{50} & G_{51} & G_{52} \\ G_{53} & G_{54} & G_{55} \\ G_{53} & G_{54} & G_{55} \end{bmatrix} \begin{bmatrix} a_{11} & a_{11} \\ a_{11} & a_{12} \\ a_{12} & G_{45} \end{bmatrix}
$$
(5.15)

$$
+\begin{bmatrix}G_{60} & G_{61} & G_{62} \ G_{63} & G_{64} & G_{65} \ G_{66} & G_{67} & G_{68}\end{bmatrix}\begin{bmatrix}1 \ A_{66} \ A_{66} \end{bmatrix}+\begin{bmatrix}G_{70} & G_{71} & G_{72} \ G_{73} & G_{74} & G_{75} \ G_{75} & G_{77} & G_{78}\end{bmatrix}\begin{bmatrix}1 \ A_{67} \end{bmatrix}
$$

As in the vector  $E_{A'}$ , provision has been made for simulating any function of acceleration desired by leaving  $A_{G6}$  and  $A_{G7}$  undefined. The acceleration vectors appearing in G are defined by

 $5.13)$ 

5.12)

 $TR - 59 - 0000 - 00647$ Page 26

$$
\begin{bmatrix} a_{r3} \\ a_{h2} \\ a_{h3} \end{bmatrix} = R \begin{bmatrix} a_{xA} \\ a_{yA} \\ a_{zA} \end{bmatrix} \qquad \qquad \begin{bmatrix} a_{h1} \\ a_{r1} \\ a_{r2} \end{bmatrix} = S \begin{bmatrix} a_{xA} \\ a_{yA} \\ a_{zA} \end{bmatrix} \qquad (5.16)
$$

The matrix S is identical to R except that  $\beta_2$  must be replaced by  $\beta_1$  (see equation 4.7). Reference to Figures 4.01 and 4.02 shows that the effect of the matrices S and R is to rotate accelerometer accelerations into the axes defining gyros 1 and 2, respectively. Note that the matrix R is also used in the vector F to obtain accelerations along the three gyro input axes,  $h_1$ ,  $h_2$ , or, from another viewpoint it is used, as shown in equation  $(4.9)$ , to obtain

$$
\Phi = \mathbf{R}^{\dagger} \Phi_{\mathbf{h}} \mathbf{R} \tag{5.17}
$$

where  $\tilde{\Phi}$  is the matrix containing rotations about platform x, y, z axes. It is important to keep in mind the two roles that the matrix R has when simulating Class ? errors. This will be demonstrated in the following examples.

#### Initial Platform Misalignments  $a.$

Normally, initial platform misalignments are given about platform x, y, z axes as  $\phi_{xo}$ ,  $\phi_{yo}$ ,  $\phi_{zo}$ . By setting  $\psi_1 = \psi_2 = \beta_2 = 0$  in R, in which case R becomes the identity matrix, the vector  $\tilde{\phi}$  becomes, from equation (4.8),

$$
\begin{bmatrix} \phi_1 \\ \phi_2 \\ \phi_3 \end{bmatrix} = \begin{bmatrix} \phi_x \\ \phi_y \\ \phi_z \end{bmatrix}
$$
 (5.18)

and  $\phi = \phi_h$  from equation (5.17). As can be seen from figures 4.01 and 4.02, such a choice of angles does indeed cause the  $h_i$  axes to lie along the x, y, z axes. The simulation is completed by choosing Option 1, i.e.,  $\phi = 0$ , and <u>setting</u>

$$
16)
$$
\n
$$
\begin{bmatrix} a_{10} \\ a_{11} \\ a_{12} \end{bmatrix} = \begin{bmatrix} \phi_{\text{xo}} \\ \phi_{\text{yo}} \\ \phi_{\text{zo}} \end{bmatrix}
$$
\n(5.19)

in equation (5.15).

If, however, the initial platform misalignments were given about axes other than x,y,z, say accelerometer axes, which were rotated through angles  $\mathbf{t}_{1}$ ,  $\mathbf{t}_{2}$ ,  $\mathbf{t}_{3}$ , then the simulation would be effected by setting

$$
7) \qquad \begin{bmatrix} \mathbf{v}_1 \\ \mathbf{v}_2 \\ \mathbf{e}_2 \end{bmatrix} = \begin{bmatrix} \mathbf{e}_1 \\ \mathbf{e}_2 \\ \mathbf{e}_3 \end{bmatrix} , \qquad \mathbf{p} = 0, \text{ and } \begin{bmatrix} \mathbf{e}_{10} \\ \mathbf{e}_{11} \\ \mathbf{e}_{12} \end{bmatrix} = \begin{bmatrix} \mathbf{p}_{10} \\ \mathbf{p}_{20} \\ \mathbf{p}_{30} \end{bmatrix}
$$
 (5.20)

In effect, the  $h_1$  axes have been placed parallel to the accelerometer axes, acceleration errors computed, and then rotated back to platform  $x, y, z$  axes and finally, as is done in all cases, into ECI coordinates.

#### b. Platform Rotations Due to Platform Elasticity

If the platform rotates when accelerated, the indicated acceleration errors can be found by choosing the angles  $\psi_1$ ,  $\psi_2$  and  $\beta_2$ , such that the h<sub>1</sub> axes lie along the axes about which the platform rotates; and using the vector G to simulate the expressions which relate rotations about the h<sub>i</sub> axes to accelerations along these axes. For example, if

$$
\phi_1 = K_1 a_{n1} + K_2 a_{n3} + K_3 a_{n2} a_{n3}
$$

 $\phi_2 = 0$  (5.21)

 $\left( 3\right)$ 

Th-59-oooo-oo647 Page 28

the simulation would be effected by choosing Option 1, i.e.,  $p = G$ , where

$$
G = M_{G2}A_{G2} + M_{G4}A_{G4} = \begin{bmatrix} k_1 & 0 & k_2 \\ 0 & 0 & 0 \\ 0 & k_1 & k_5 \end{bmatrix} \begin{bmatrix} a_{r3} \\ a_{h2} \\ a_{h3} \end{bmatrix} + \begin{bmatrix} 0 & k_3 & 0 \\ 0 & 0 & 0 \\ 0 & 0 & 0 \end{bmatrix} \begin{bmatrix} a_{r3} \cdot a_{h2} \\ a_{h2} \cdot a_{h3} \\ a_{h3} \cdot a_{r3} \end{bmatrix}
$$
(5.2)

NOTE:  $a_{h1} = a_{f3}$  (see Figures 4.01 and 4.02)

In the two examples given thus far, the matrix R has served as a means of obtaining accelerations along the  $h_1$  axes with no mention of gyro axes. The  $h_1$ axes have been used as an intermediate set which in some cases are more convenient to use than platform x,y, z or accelerometer axes. In the case of gyro drift rates, the  $h_i$  axes will be used to represent the three axes stabilized by the gyros. The matrix R, though still used in the vector F to obtain accelerations along the  $h_i$ axes, is looked upon more as a means of obtaining accelerations along the axes of gyro 2. The matrix S is, of course, used to obtain accelerations along the axes of gyro 1. Because the simulation of gyro drift rates is dependent on specific gyro orientations and drift rate equations, examples w1ll not be given until Section  $\epsilon$  in which a specific gyro system will be simulated.

Before proceeding to Section 6, it should be pointed out that the vectors  $E_A$ and G can be used simultaneously, but that only one optic **i** may be used for evaluating  $\phi$  for any given simulation.

#### 6. DETAILS OF COMPUTER PROGRAM

To use the program it is necessary to provide a tape on which are recorded the sensed accelerations, position, and range from the center of the earth of the missile as a function of time, all in ECI coordinates. It is advantageous, but not necessary, to have recorded, at burnout, the missile velocity components in ECI coordinates. Once such a tape is made available, the input required for evaluation of error sources is:

**(a)** General Input

**1.** Azimuth angle A

(a) General Input (continued)

- 4. Gravity components in ECI coordinates if  $(E_{10}, E_{11}, E_{12})$  or  $(G_{10}, G_{11}, G_{12})$ are to be computed (see examples for use of this feature).
- $\begin{bmatrix} 5.22 \end{bmatrix}$  (b) For Vector  $E_A$ **1.** Angles  $\xi_1, \xi_2, \xi_3$  or  $\theta_1, \theta_2$ 2.  $\theta_x$ ,  $\theta_y$ ,  $\theta_z$  if  $(a_{2x}, a_{2y}, a_{2z})$  or  $(a_{3x}, a_{3y}, a_{3z})$  are being used 3. Elements of the  $M_E$  matrices

(c) For Vector G

- 1. Angles  $\psi_1$ ,  $\psi_2$ ,  $\beta_1$ ,  $\beta_2$
- 2. Whether Option 1 or 2 is being used
- 3. Elements of the M<sub>n</sub> matrices

Elements and angles not specified are assumed to be zero. All angles should be given as positive numbers in degrees.

Figure 6.Olshows how output information is presented. Blocks 1 and 2 reproduce whatever input has been provided to the program, while Blocks  $3$  and  $4$  present the errors computed as a result of this input. Position and velocity errors are printed in accelerometer, platform x,y,z, and **ECI** coordinates; and if burnout velocity has been recorded on tape, perturbed pocition and velocity vectors are printed in **EUT** coordinates which can be used in free-flight programs to determine the target miss. The target miss, in terms of down-range and cross-range miss, is computed in Block 4 if miss coefficients are provided.

sile rì-

The term "coupled or uncoupled" is used to denote the form of the differential he equations being solved. That is, one has the option of solving equation (3.16) with  $g_0^+$  0 or  $g_0^-$  = 0, in which cases the equations are said to be coupled or uncoupled. Uncoupling the equations eliminates whatever effect  $\Delta G$  (equation 3.12, gravity computation errors) may have on the final position and velocity errors.

t β, e

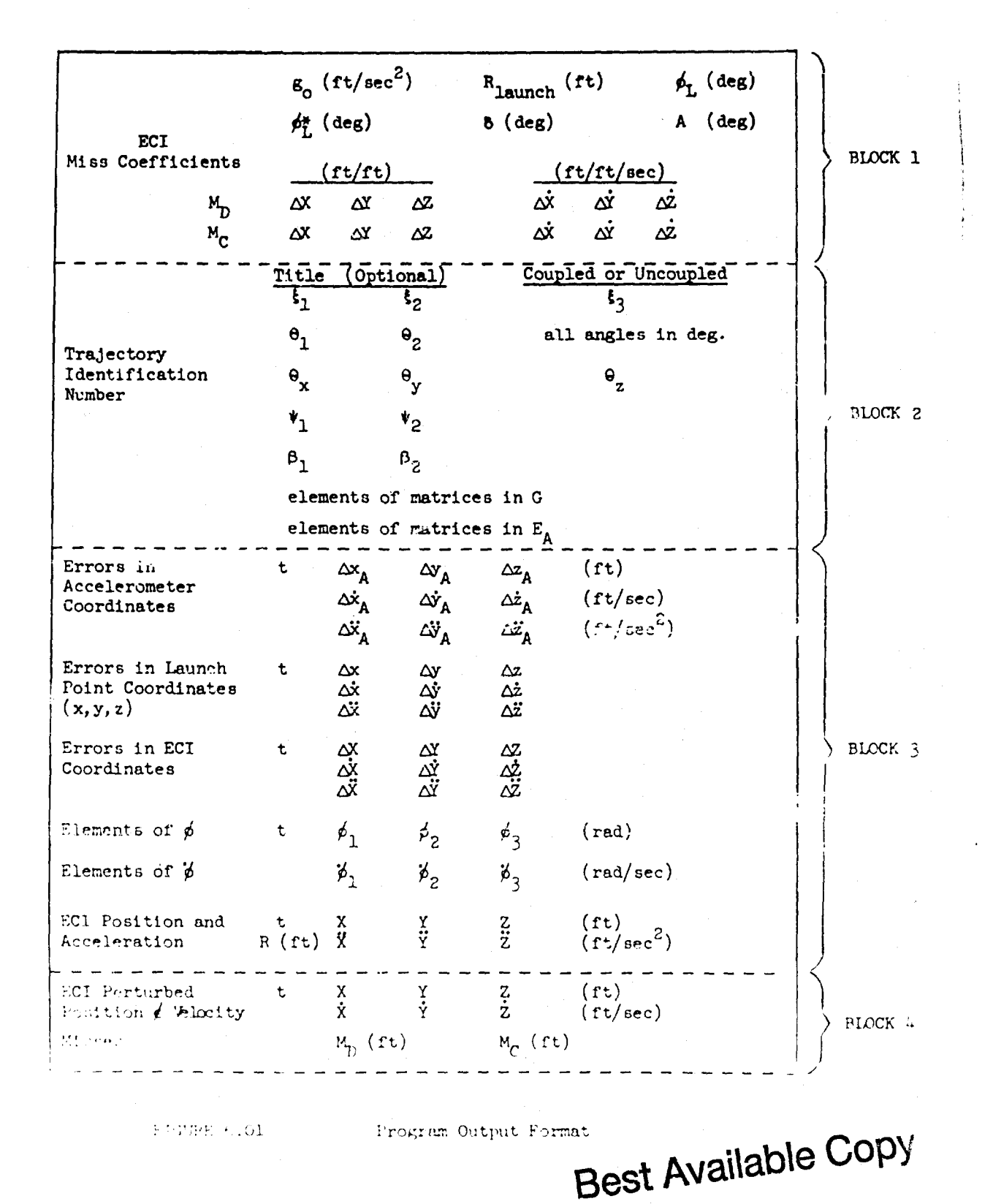

Program Output Format

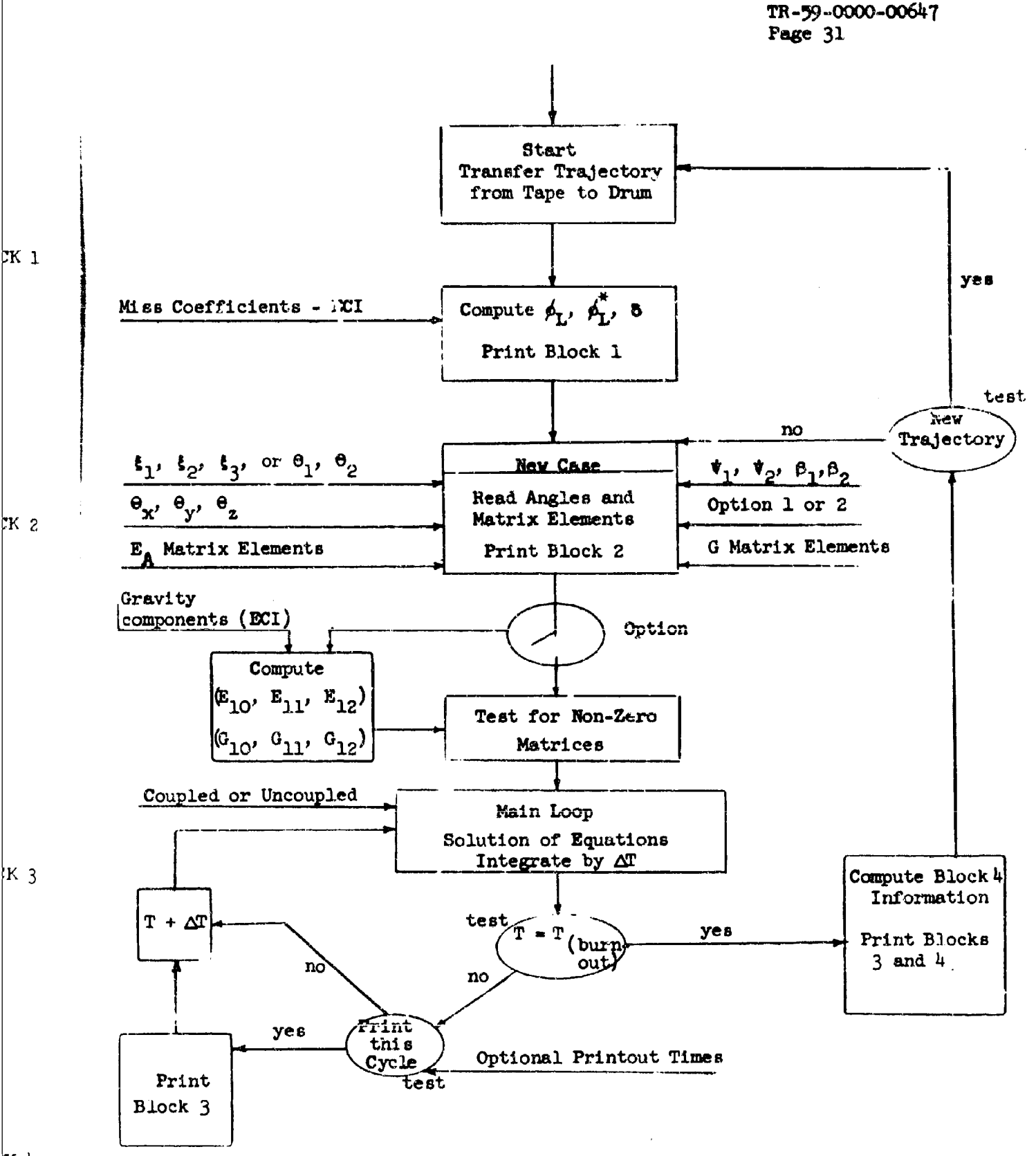

CK 1

K 4

Though not indicated in the output format, provision has been made in the program whereby initial conditions can be placed on  $\Delta X$ ,  $\Delta Y$ ,  $\Delta Z$ ,  $\Delta \dot{X}$ ,  $\Delta \dot{Y}$ , and  $\Delta \dot{Z}$ .

Figure **6D2** indicates the manner in which the computer Input is utilized and how the program operates. A test for non-zero matrices is made thereby eliminating time consuming operations with matrices that are identically zero. Let the following about the manuer in which output information is printed:

- (a) Block 1 is printed only once for any given trajectory.
- (b) Block 2 is printed only once for any given case.
- (c) Block 3 only is printed at optional printout times.
- (d) Block 4 is printed only at burnout.

#### 7. EXAMPLES

To demonstrate the use of this program, several examp)es of error sources that have been simulated with this program will be presented.

#### Class 1 Errors

### Non-Linear Terms in the Input - Output Relation

The accelerometers used in one guidance system are of the pendulous type shown in Figure 4.04 and are oriented on the platform as shown in Figure 4.06. Three axes,  $1, 2, 3$  are used to describe the accelerometer, with axis 1 the sensitive axis. The equation

$$
a_{\text{out}} = C_0 + a_1 + C_1 a_1 + C_2 |a_1| a_1 + C_3 |a_2| a_1 + C_3 a_2 a_1 + C_4 |a_3| a_1
$$
  
+  $C_5 a_1^3 + C_5 a_1^2 - (C_1 a_1 + C_2 |a_1|) a_1 + C_3 |a_2| a_1 + C_5 a_2 a_1 + C_4 |a_3| a_1$ 

$$
+ c_5 e_1^3 + c_5 e_1^2 \qquad (7.1)
$$

has been used to relate output to input acceleration for any given accelerometer where  $a_1 = a_A$ , the acceleration along the sensitive axis, and  $g_1, g_2, g_3$  are gravity components appearing along the three axes at launch. The error in the indicated accelerometer output is then

> $(7.2)$  $\Delta$ a =  $a_{\text{out}}$  -  $a_1$

For demonstration purposes, and because the rest of the terms are simulated in a similar manner, only terms involving  $C_3, C_3$  and  $C_5$  will be simulated. For these terms

$$
E_{A} = M_{E1} + M_{E3}A_{E3} + M_{E7}A_{E7} + M_{E4}A_{E4}
$$
\n
$$
= \begin{bmatrix} E_{10} \\ E_{11} \\ E_{12} \end{bmatrix} + \begin{bmatrix} C_{3x} & 0 & 0 \\ 0 & C_{3y} & 0 \\ 0 & 0 & 0 \\ 0 & 0 & 0 \end{bmatrix} \begin{bmatrix} |a_{2x}| & a_{xA} \\ |a_{2y}| & a_{yA} \\ |a_{2z}| & a_{zA} \end{bmatrix} + \begin{bmatrix} C_{3x} & 0 & 0 \\ 0 & C_{3y} & 0 \\ 0 & 0 & 0 \\ 0 & 0 & 0 \end{bmatrix} \begin{bmatrix} a_{2x} & a_{xA} \\ a_{2z} & a_{zA} \end{bmatrix}
$$
\n
$$
+ \begin{bmatrix} C_{5x} & 0 & 0 \\ 0 & C_{5y} & 0 \\ 0 & 0 & C_{5z} \end{bmatrix} \begin{bmatrix} a_{3}^{3} \\ a_{2A}^{3} \\ a_{2A}^{3} \end{bmatrix}
$$
\n(7.3)

where

$$
\begin{bmatrix}\nE_{10} \\
E_{11} \\
E_{12}\n\end{bmatrix} = - \begin{bmatrix}\nC_{3x} | B_{2x} | B_{xA} + C_{3x} B_{2x} B_{xa} + C_{5x} B_{xa}^3 \\
C_{3y} | B_{2y} | B_{ya} + C_{3y} B_{2y} B_{ya} + C_{5y} B_{ya}^3 \\
C_{3z} | B_{2z} | B_{za} + C_{3z} B_{2z} B_{za} + C_{5z} B_{za}^3\n\end{bmatrix}
$$
\n(7.4)

In addition, the angles  $\xi_1, \xi_2, \xi_3$  or  $\theta_1, \theta_2$  must be specified to define the accelerometer sensitive axes  $(x_A, y_A, z_A)$  with respect to the platform  $(x, y, z)$  axes; and the singlen  $\theta_x$ ,  $\theta_y$ ,  $\theta_z$  must be given to define axis 2 of each accelerometer with

# **Best Available Copy**

TR-59-0000-00647 Page  $3<sup>1</sup>$ 

čχ

respect to the  $(x_A, y_A, z_A)$  system. If, for example, axis 2 were along the  $z_A$  axis for the range accelerometer and along the  $-y_A$  axis for the pitch accelerometer (see Figure 4.06), one would set  $\theta_x = 90^{\circ}$ ,  $\theta_z = 180^{\circ}$ .

Except for special orientations, the gravity components  $g_1, g_2, g_3$  are complicated functions of the argles specified above, thus necessitating a lengthy computation to evaluate equation  $(7.4)$ . To eliminate this computation (especially desirable for optimization studies where the angles are being varied) the computer has been programmed to perform this operation at  $t = 0$ . The computation is made as follows:

$$
\begin{bmatrix} E_{10} \\ E_{11} \\ E_{12} \end{bmatrix} = -\begin{bmatrix} \mathbf{g}_{xA} \\ \mathbf{g}_{YA} \\ \mathbf{g}_{zA} \end{bmatrix} + M_{E3} \begin{bmatrix} \mathbf{g}_{XA}^2 \\ \mathbf{g}_{YA}^2 \\ \mathbf{g}_{zA}^2 \end{bmatrix} + M_{E4} \begin{bmatrix} \mathbf{g}_{XA}^3 \\ \mathbf{g}_{YA}^3 \\ \mathbf{g}_{zA}^3 \end{bmatrix} + \cdots
$$
 (7.5)

In other words, the acceleration vectors appearing in  $E_A$  are computed at t = 0 in terms of gravity, matrix multiplications and summations are carried out, and the negative of this sum put into the cells used for the elements  $E_{10}, E_{11}, E_{12}$ . To use this feature, gravity components existing at launch, and expressed in ECI coordinates, must be provided.

Figures 7.01 and 7.02 are examples of the output obtained when  $C_{3x}^{\dagger}$ ,  $C_{3y}^{\dagger}$  and  $c_{5z}$  are simulated individually. The elements  $E_{10}$  and  $E_{12}$  have been machine computed by use of the feature described above. The following input was required.

Figure 7.01 -  $C_{3x}$   $E_{80} = 0.1 \times 10^{-6}$   $\theta_x = 20^{\circ}$   $\xi_1 = 315^{\circ}$   $\xi_2 = 45^{\circ}$ Figure 7.02 -  $C_{3y}$   $E_{74} = 0.1 \times 10^{-6}$   $\theta_y = 10^0$   $\xi_1 = 315^0$   $\xi_2 = 45^0$ Figure 7.02 -  $C_{52}$  =  $E_{h8} = 0.1 \times 10^{-6}$  $\xi_1 = 315^0$   $\xi_2 = 45^0$ 

In addition, gravity components and miss coefficients were provided.

# **Best Available Copy**

FIGURE 7.01

Computer Output for C<sub>3x</sub>

i akan<br>Kecamata άł

 $.5)$ 

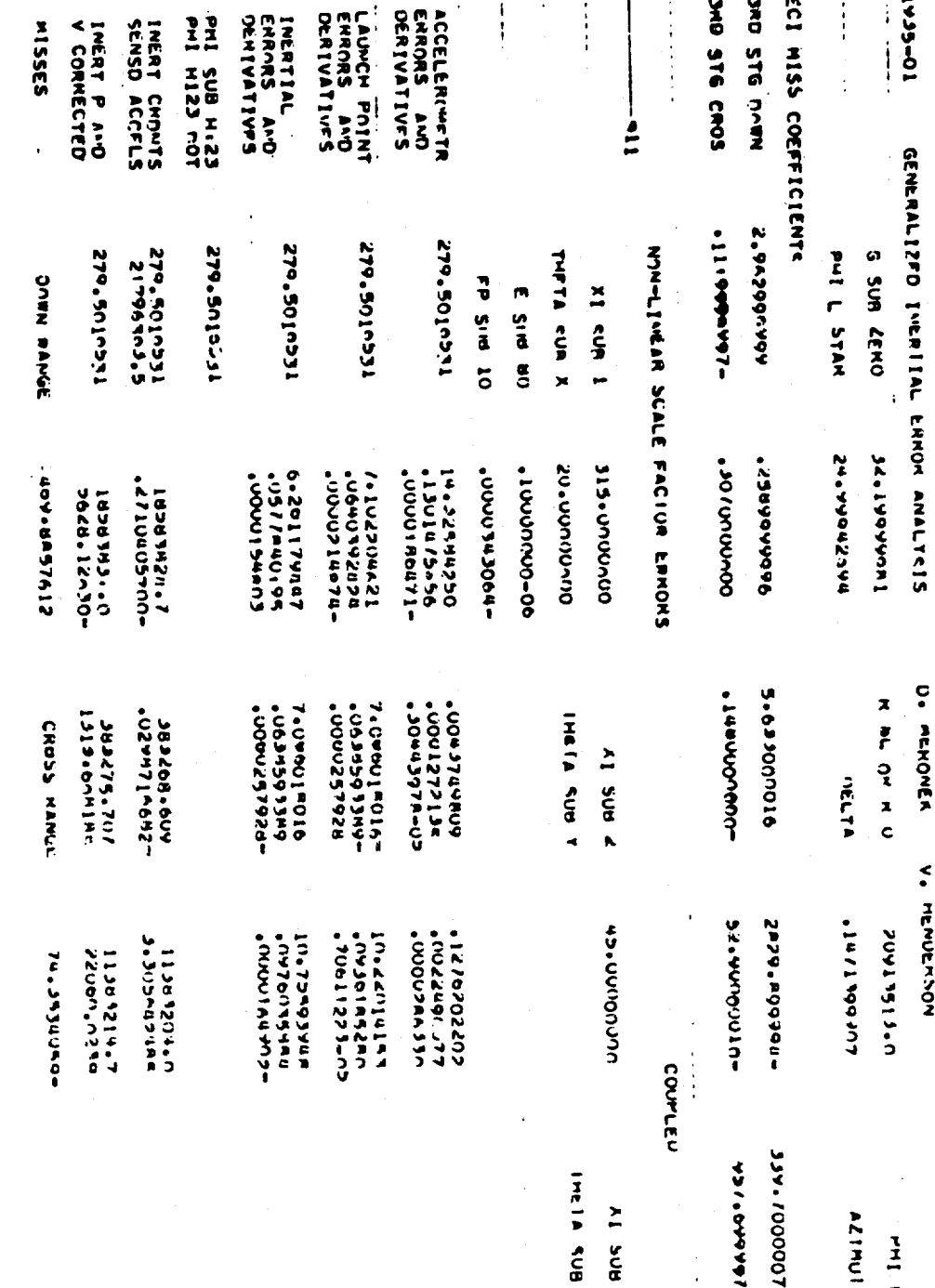

 $\mathbf{7}$ 

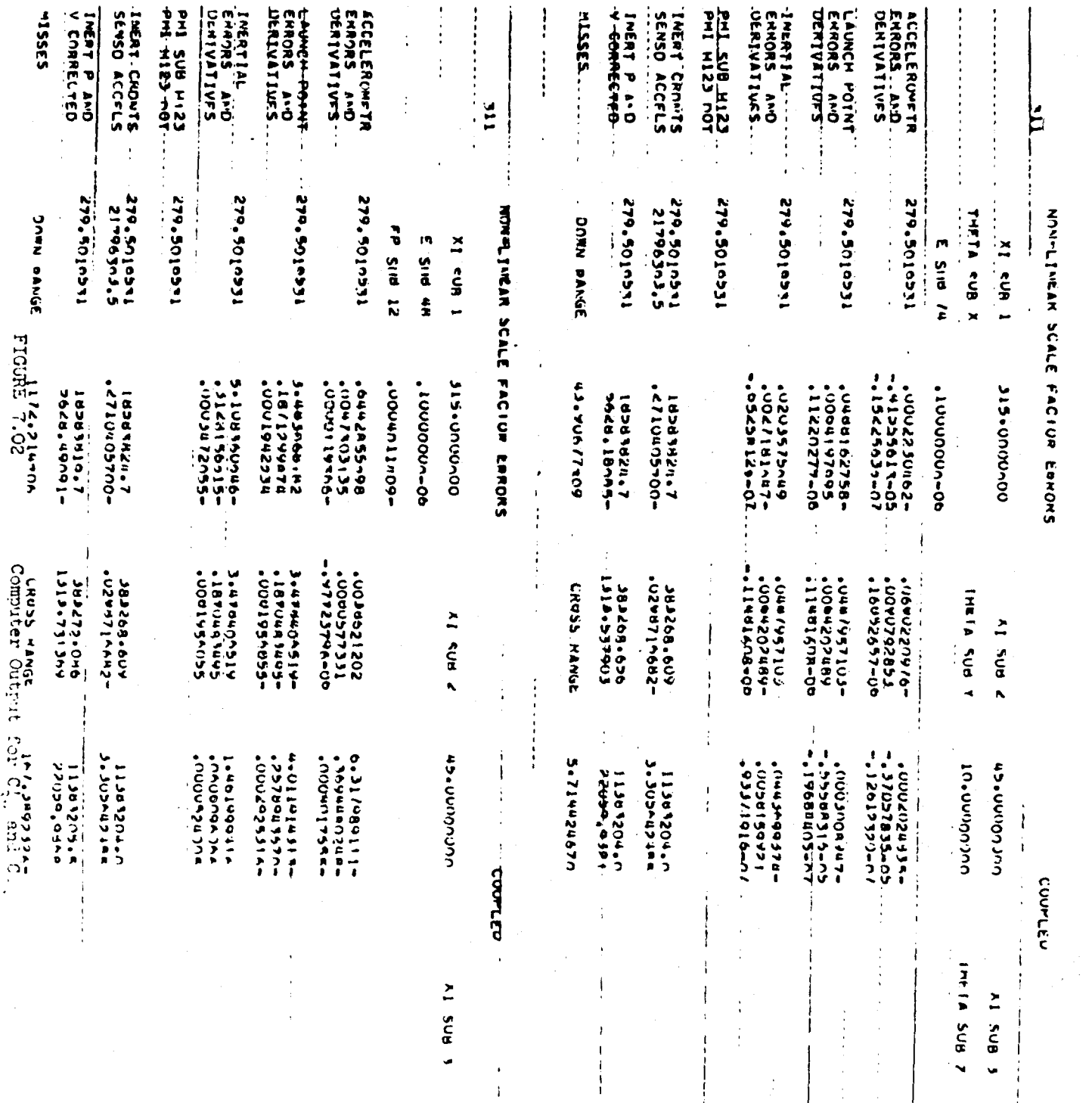

**Best Available Copy** 

 $\sim 0.02$  )  $\sim$  $\omega$  .  $\sim 10$ 

 $\hat{\mathcal{A}}$ 

 $\mathbf{I}$ 

 $\epsilon$ :  $eq:$ 

 $S_1$ 

 $\underline{\mathbf{C}}$ 

 $\mathbf{v}$ h

 $\bar{\mathbf{t}}$ t

 $\bar{T}t$ 

i,

In another guidance system the accelerometers are oriented such that their **zensitive axes lie along the platform**  $(x, y, z)$  **axes, i.e.,**  $\mathbf{i}_1 \cdot \mathbf{i}_2 = \mathbf{i}_3 = 0$ **. The** equations used to describe the error in their outputs are

$$
\Delta a_{xA} = K_{0x} + K_{1x}a_{x} + K_{2x}a_{x}^{2} + K_{3x}a_{x}^{3} + K_{4x} |a_{x}a_{z}|
$$
  
\n
$$
\Delta a_{yA} = K_{0y} + K_{1y}a_{y} + K_{2y}a_{y}^{2} + K_{3y}a_{y}^{3}
$$
  
\n
$$
\Delta a_{zA} = K_{0z} + K_{1z}a_{z} + K_{2z}a_{z}^{2} + K_{3z}a_{z}^{3} + K_{4z} |a_{x}a_{z}|
$$
\n(7.6)

Since  $|a_{x}a_{z}| = a_{x}a_{z}$  for this system, the equations can be simulated as follows:

$$
E_{A} = M_{E1} + M_{E2}A_{E2} + M_{E3}A_{E3} + M_{E4}A_{E4} + M_{E7}A_{E7}
$$
  
\n
$$
= \begin{bmatrix} K_{ox} \\ K_{oy} \end{bmatrix} + \begin{bmatrix} K_{1x} & 0 & 0 \\ 0 & K_{1y} & 0 \\ 0 & 0 & K_{1z} \end{bmatrix} A_{E2} + \begin{bmatrix} K_{2x} & 0 & 0 \\ 0 & K_{2y} & 0 \\ 0 & 0 & K_{2z} \end{bmatrix} A_{E3} + \begin{bmatrix} K_{3x} & 0 & 0 \\ 0 & K_{3y} & 0 \\ 0 & 0 & K_{3z} \end{bmatrix} A_{E4} + \begin{bmatrix} K_{4x} & 0 & 0 \\ 0 & 0 & 0 \\ 0 & 0 & K_{4z} \end{bmatrix} A_{E7}
$$
  
\nwhere  $\theta_{1} = 90^{\circ}$ ,  $\theta_{2} = 270^{\circ}$ . (7.7)

#### **<sup>M</sup>**Class 2 Errors **<sup>C</sup>**

NONTLINEAR SGALE FACIUR ERRORS

Ë

x<sub>1</sub> even 1x

315.0000000

 $\frac{1}{2}$  ans  $\frac{1}{2}$ 

UUCCOINN CH

**Al SUB** 

**C 'C**

#### Platform Rotations Due to Platform Elasticity

The platform in one guidance system is such that when subjected to accelerations it tends to rotate, with the rotation being directly proportional to acceleration. The rotations are about platform  $(x,y,z)$  axes where

 $\phi_x = -c_x^2$  $\phi_y = 0$  $(7.8)$ 

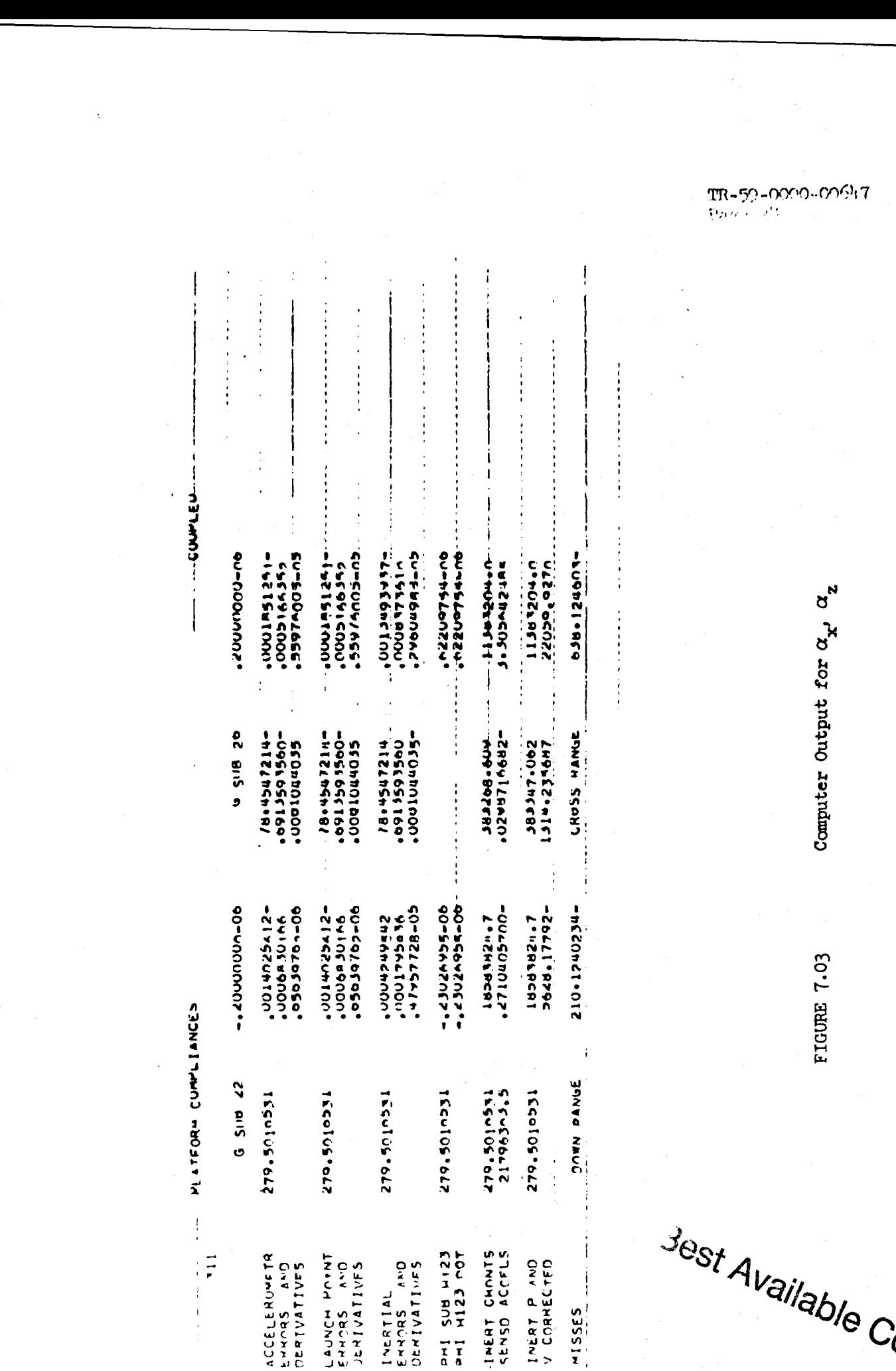

 $\overline{i}$ 

Opy

From equation  $(4.8)$ , when  $\psi_1 = \psi_2 = \beta_2 = 0$ 

$$
\begin{bmatrix} \phi_1 \\ \phi_2 \\ \phi_3 \end{bmatrix} = \begin{bmatrix} \phi_x \\ \phi_y \\ \phi_z \end{bmatrix}
$$
 (7.9)

With such a choice of angles, the error source is simulated by choosing Option **1,** i.e.,  $\phi = G_j$  and

$$
G = M_{G2}A_{G2} = \begin{bmatrix} 0 & 0 & -\alpha_x \\ 0 & 0 & 0 \\ \alpha_x & 0 & 0 \end{bmatrix} \begin{bmatrix} a_{f3} \\ a_{h2} \\ a_{h3} \end{bmatrix} (a_{f3} = a_{h1} = a_x)
$$
 (7.10)

The only input required to simulate this error source is

$$
\phi = G, \qquad G_{22} = -\alpha_x, \qquad G_{26} = \alpha_z
$$

Figure 7.03 is an example of such a simulation where  $\alpha_x = \alpha_z = 0.2 \times 10^{-6}$ . Note that since all angles are zero, none have been printed.

#### Gyro Drift Rate

A typical gyro can be defined by three orthogonal axes, S, IW,  $\gamma$ W, as shown in Figure 7.04.

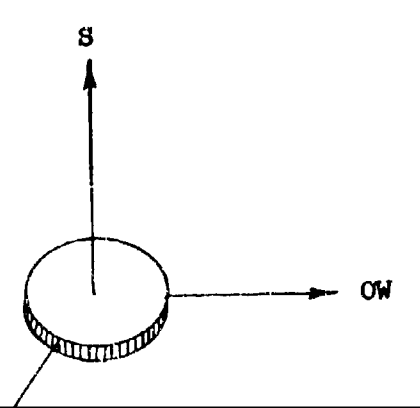

The acceleration-dependent drift rates about axes IW, OW can be represented for a certain system as

$$
\dot{\phi}_{IW} = B_S a_{IW} + G_S a_{IW} - B G_{IW} a_S - K_{IW} a_S a_{IW}
$$
\n
$$
\dot{\phi}_{OW} = B_S a_{OW} + B_{OW} a_S - K_{OW} a_S a_{OW}
$$
\n(7.11)

 $B_1$ ,  $G_1$ ,  $BG_1$  are ball, gimbal, and ball-gimbal unbalances along the i<sup>th</sup> axis, and  $K_1 = (K_S - K_1)$  is the difference in compliance between the spin and i<sup>th</sup> axis.

A platform can be stabilized by two such gyros oriented with respect to the platform as shown in Figure 7.05.

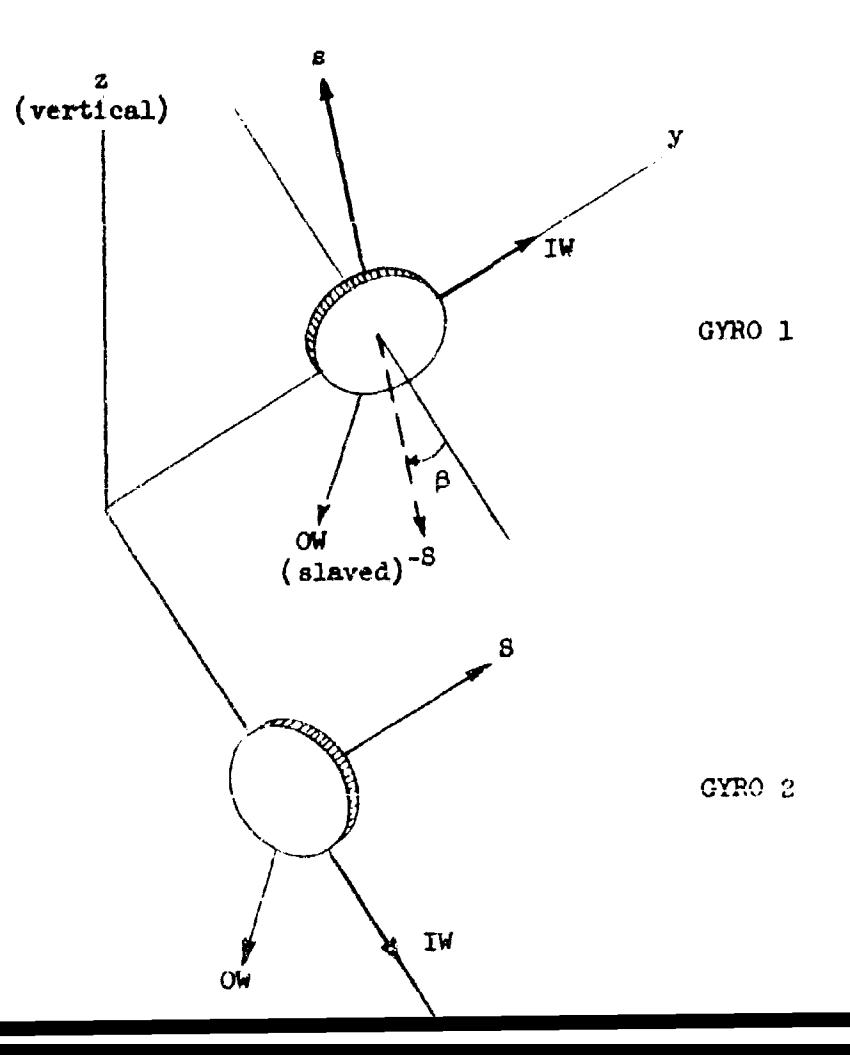

 $TR = 59 - 0000 - 00547$ <br> $Fe5e^{-21}$ 

The angle  $\beta$  is commonly used to define the (-S) axis of gro 1 (pitch gro). The OW axis of gyro 1 is slaved; thus, three drift rate equations suffice to describe gyro drifts.

$$
\tilde{\beta}_{2W1} = B_{S1}e_{1M1} + B_{S1}e_{1W1} - B_{S1}e_{1W1}e_{S1} - K_{IW1}e_{S1}e_{1W1}
$$
\n
$$
\tilde{\beta}_{2W2} = B_{S2}e_{1W2} + B_{S2}e_{1W2} - B_{IW2}e_{S2} - K_{IW2}e_{S2}e_{1W2}
$$
\n
$$
\tilde{\beta}_{OW2} = B_{S2}e_{0W2} + B_{OW2}e_{S2} - K_{OW2}e_{S2}e_{0W2}
$$
\n(7.12)

This orientation can be simulated in the error analysis program by choosing  $v_1, v_2$ , and  $\beta_2$ , and defining the gyro axes as shown in Figure 7.06 (refer to Figures 4.01 and 4.02).

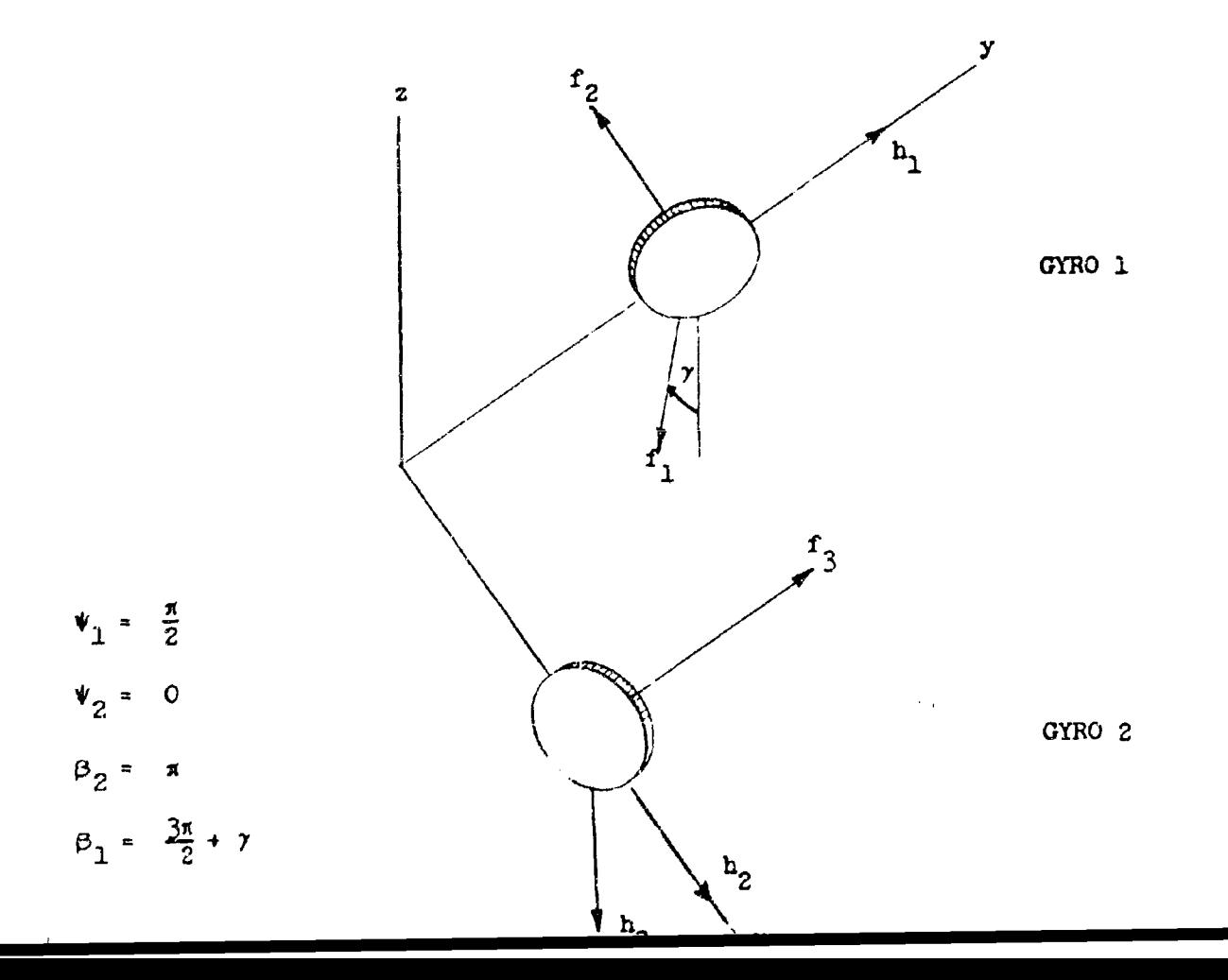

 $\left\langle .11 \right\rangle$ 

It is necessary to add the 270<sup>°</sup> offset in defining  $\beta_1$  because in the simulation  $\beta_1$ is used to define axis  $f_1$  with respect to the  $(-x)$  axis, where  $\beta_1$  is measured counterclockwise about  $\overrightarrow{h_1}$ . When defined in this manner, the angle  $\beta$ , defined in Figure 7.05, is equal to 7. Equations  $(7.12)$  now become

$$
\dot{\phi}_1 = B_{S1}a_{h1} + G_{S1}a_{h1} - B_{JW1}a_{f2} - K_{TW1}a_{f2}a_{h1}
$$
  
\n
$$
\dot{\phi}_2 = B_{S2}a_{h2} + G_{S2}a_{h2} - B_{JW2}a_{f3} - K_{W2}a_{f3}a_{h2}
$$
  
\n
$$
\dot{\phi}_3 = B_{S2}a_{h3} + B_{OW2}a_{f3} - K_{OW2}a_{f3}a_{h3}
$$
 (

Under the assumption that  $a_y$  a 0, then  $a_{f3}$  =  $a_{h1}$  = 0, and equations (7.13) reduce to

$$
\tilde{\phi}_1 = B G_{IW1} a_{f2}
$$
 (dropping the minus sign)  
\n
$$
\tilde{\phi}_2 = B_{S2} a_{h2} + G_{S2} a_{h2}
$$
 (1)

Equations (7.13) can be simulated by choosing Option 2, 1.e.,  $\phi = \int_{0}^{L} G dt$  and

 $\ddotsc$ 

 $\mathfrak t$ 

 $\mathbf{f}$ 

$$
G = M_{GZ}A_{GZ} + M_{G3}A_{G3} + M_{G4}A_{G4} + M_{G5}A_{G5}
$$
  
\n
$$
= \begin{bmatrix} 0 & 0 & 0 \\ -B_{G_{TWZ}} & (G_{SZ} + G_{SZ}) & 0 \\ B_{OWZ} & 0 & B_{SZ} \end{bmatrix} A_{GZ} + \begin{bmatrix} (B_{S1} + G_{S1}) & 0 & -BG_{IW1} \\ 0 & 0 & 0 \\ 0 & 0 & 0 \end{bmatrix} A_{G3}
$$

$$
*\begin{bmatrix} 0 & 0 & 0 \\ -K_{1}w_{2} & 0 & 0 \\ 0 & 0 & -K_{0}w_{2} \end{bmatrix} A_{04} + \begin{bmatrix} 0 & 0 & -K_{1}w_{1} \\ 0 & 0 & 0 \\ 0 & 0 & 0 \end{bmatrix} A_{05}
$$
 (7)

Figure 7.07 shows the errors that arise due to  $BG_{TW1}$ , where  $0_{32} = 0.3014 \times 10^{-6}$  $\beta_1$  = 322<sup>°</sup> corresponding to  $\beta$  = 52<sup>°</sup>.

## Constant Gyro Drift Rates

Constant gyro drifts are simulated by choosing the same angles and option and setting.

(7.13)  

$$
G = M_{G1} = \begin{bmatrix} \hat{\phi}_{10} \\ \hat{\phi}_{20} \\ \hat{\phi}_{30} \end{bmatrix}
$$

Though drifts due to gravity are not subtracted out at launch in this system, provision hat been made to evaluate the elements  $G_{10}, G_{11}, G_{12}$  in terms of gravity  $(7.14)$  components just as the elements  $E_{10}, E_{11}, E_{12}$  can be evaluated in the  $E_A$  vector.

ľі

FIGURE 7.07

ķ,

Computer Output for BGINI

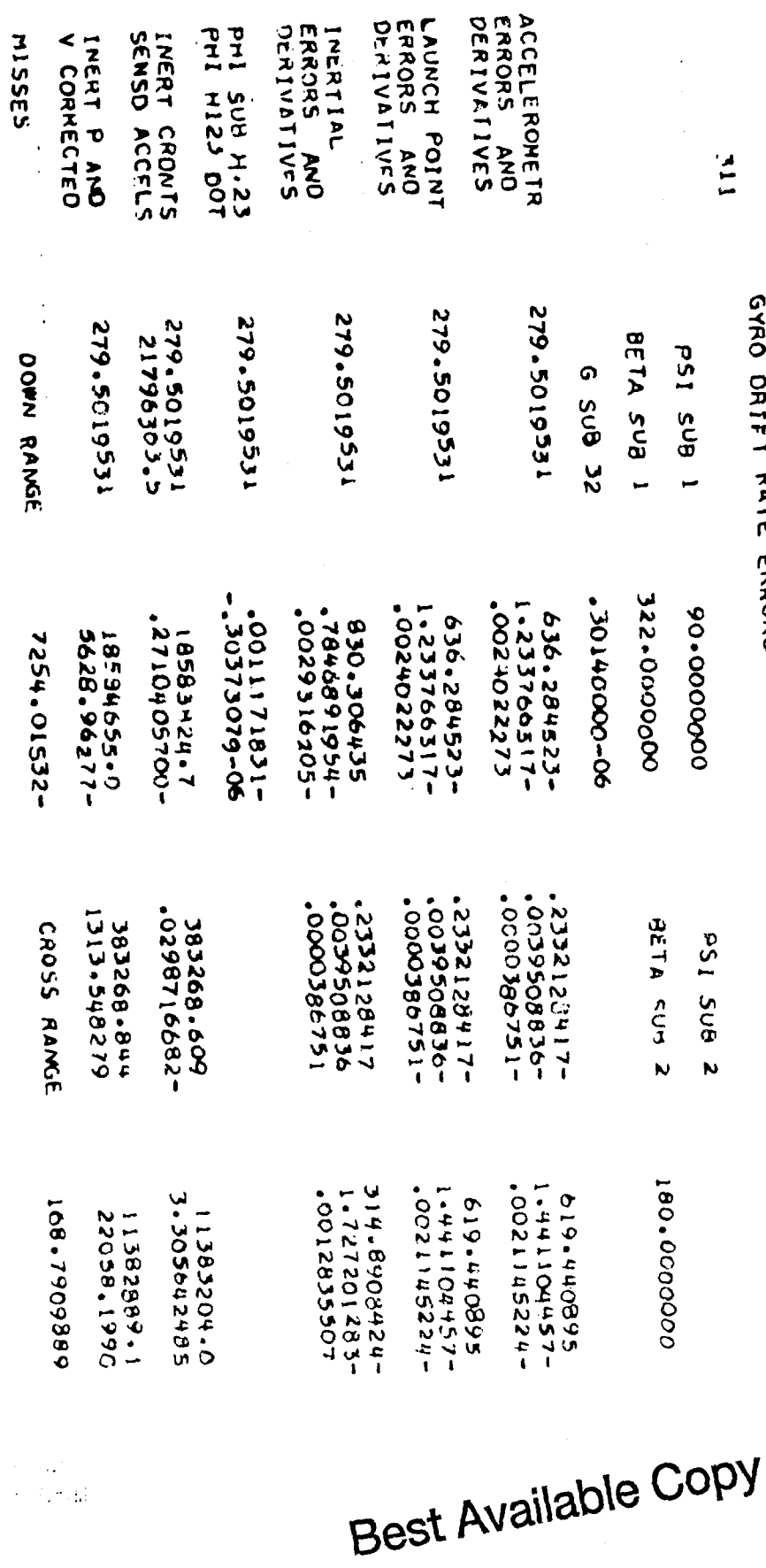

GYRO DRIFT RATE ERRORS

COVPLED

 $\frac{1}{2}$ 

 $\frac{1}{2} \frac{1}{2} \frac{$ 

 $\sim$ 

## **D** I **S** T R I B **U** T 1 **0 N**

 $\pmb{\cdot}$ 

Anderson, 8. C. Bachar, J. M. Ba kin, F. Bers, N. S. Brady, H. Brown, R. Brotemarkle, D. W. Burnett, J. R. Chri stensen, N. **G.** (4) Christensen, R. Clegg, J. C. Culp, R. J. Drucker, A. N. Epple, R. **0.** Graybill, A. B. (4) Halliday, R. **G.** Harter, **G.** A. Heilfron, J. Henderson, V. Hendrickson, R. M. Hoy, E. C. Jensen, L. K. (4)<br>Joseph, J. A. Lanzer, L. F. Layton, R. W. McCarthy, J. W. McLaughlin, W. J. Meek, F. Meronek, D. F. Moore, R. A. Robb, E. J.  $(4)$ Russell, W. T. Schultz, P. R. Sorrels, J. D. Southworth, R. N. Spanier, B. We stlake, R. Whitcombe, D. W. Zacharias, R.  $ETL$  Library  $(3)$ *wLY6o, (3)* File (23)